# Online-Schulung Der CO<sub>2</sub>-Rechner für Museen

7. Dezember 2023

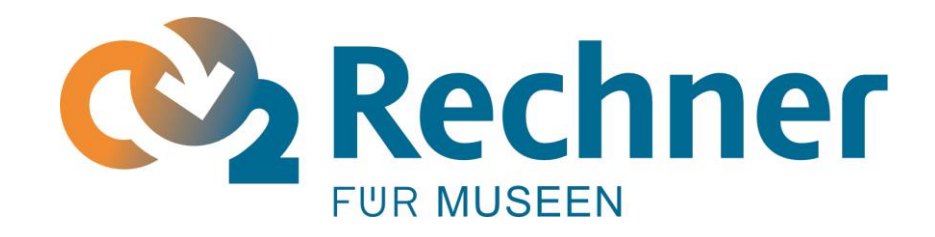

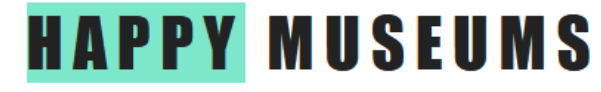

# Ablauf

- Vorstellungsrunde und Einführung
- Grundlagen der  $CO<sub>2</sub>$ -Bilanzierung
- Etappen der Bilanzierung
- $CO<sub>2</sub>$ -Rechner für Museen online
- Datensammlung und –management
- Bemerkungen, Fragen und Ressourcen

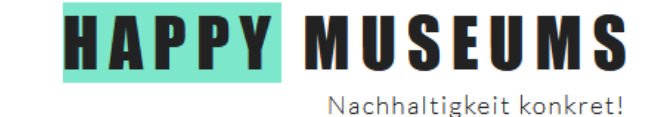

# Einführung

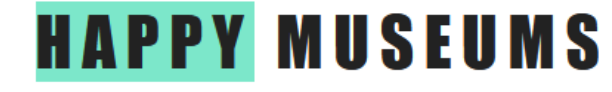

# Vorstellungsrunde

• Name

• Institution

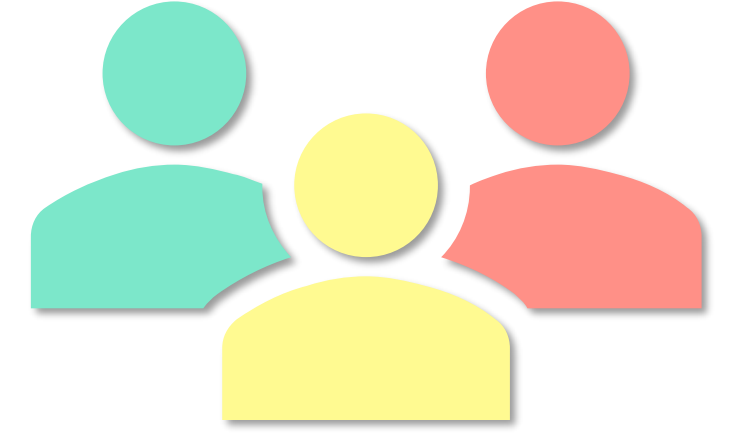

• Ziel?

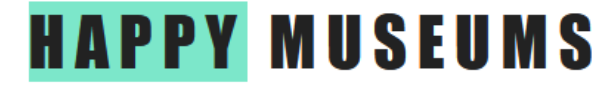

12.12.2023 Online Schulung CO2-Rechner

# Wer steckt hinter dem CO<sub>2</sub>-Rechner?

# **HAPPY MUSEUMS**

Nachhaltigkeit konkret!

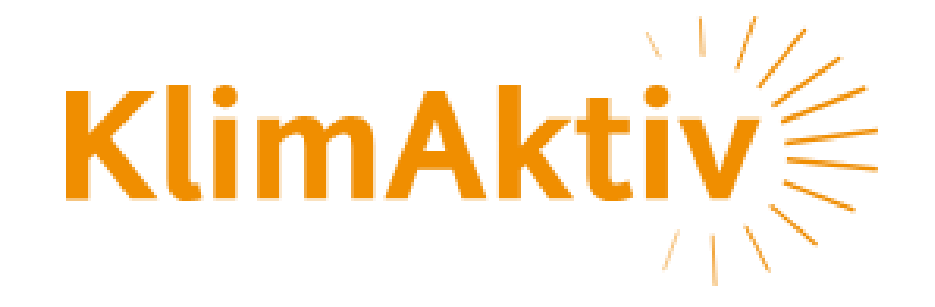

### Rechner seit Oktober 2023

Französisch und Italienisch in 2024

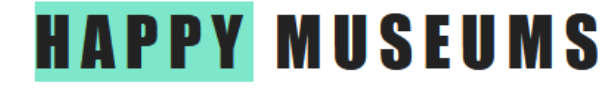

12.12.2023 **CO2-Rechner** CO<sub>2</sub>-Rechner

## Nachhaltigkeit im Museum und Bilanzierung

• Bilanzierung…

➢ **Quantifizierung** des "nachhaltigen Betriebs" / des Impacts

➢ Sensibilisierung dank **Kommunikation der Resultate**

- **/!\** Fokus hier *nur* auf Quantifizierung von Treibhausgasen, aber auch andere Aspekte der Nachhaltigkeit möglich!
- Fokus auf den Museumsbetrieb (Museum als Unternehmen und nicht auf einzelne Projekte)

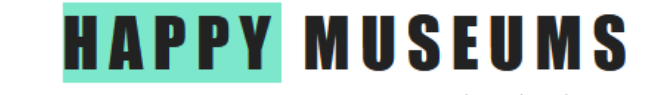

# Grundlagen der CO<sub>2</sub>-Bilanzierung

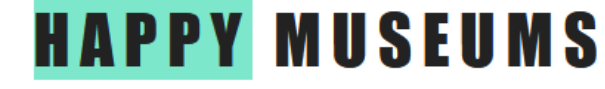

## Globaler Standard

- Globaler Rahmen: Greenhouse Gas Protocol
	- Gewährleistung der Vergleichbarkeit (Vorgehen und Ergebnisse)
	- CO<sub>2</sub>-Rechner für Museen: Standard-konform

• Lebenszyklus-Perspektive

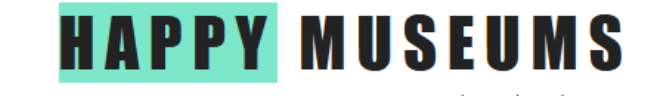

### Grundlagen CO<sub>2</sub>-Bilanzierung

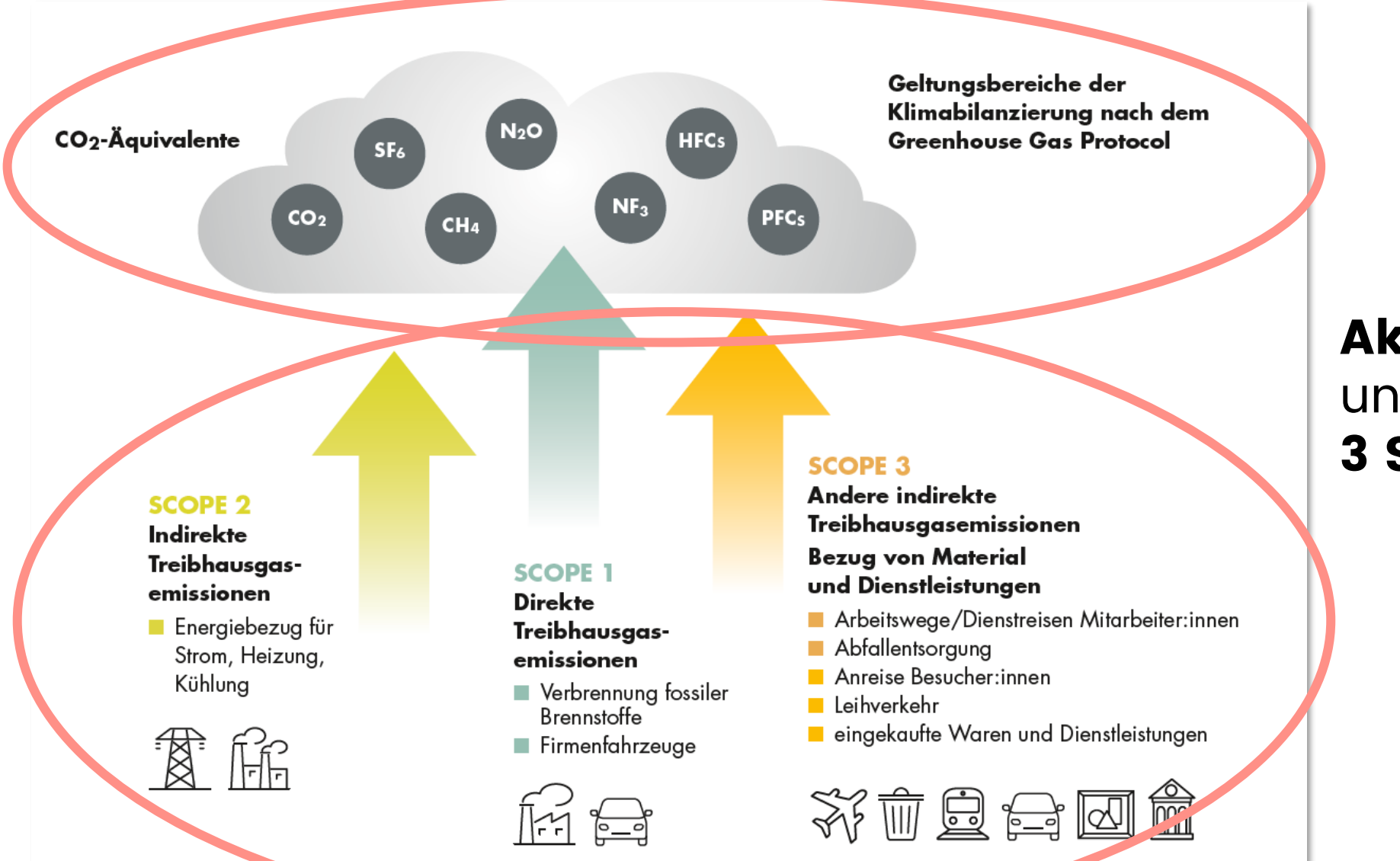

**Aktivitäten** unterteilt in **3 Scopes**

### Grundlagen CO<sub>2</sub>-Bilanzierung

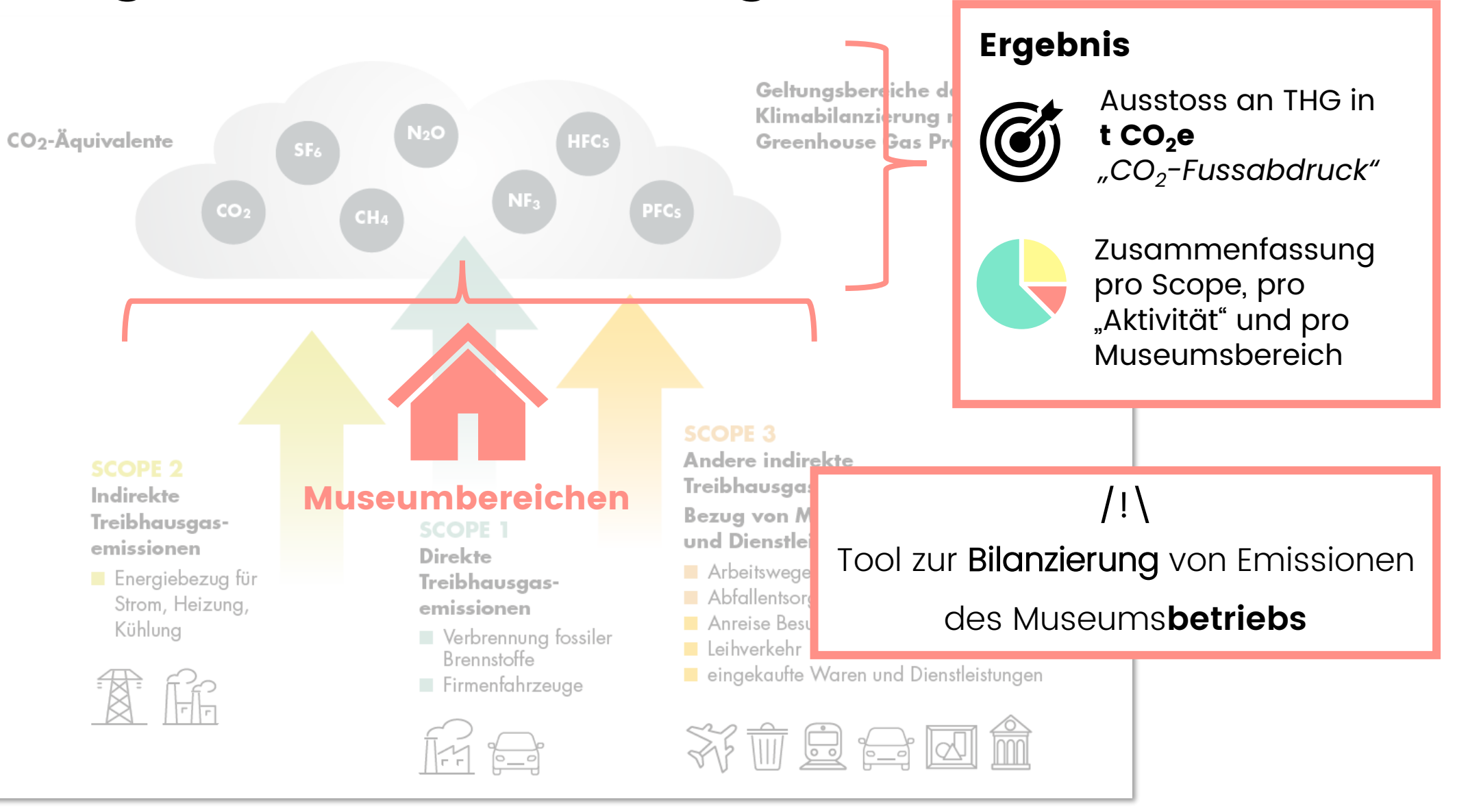

### Beispielsmassnahmen

Verschiedene Skalen

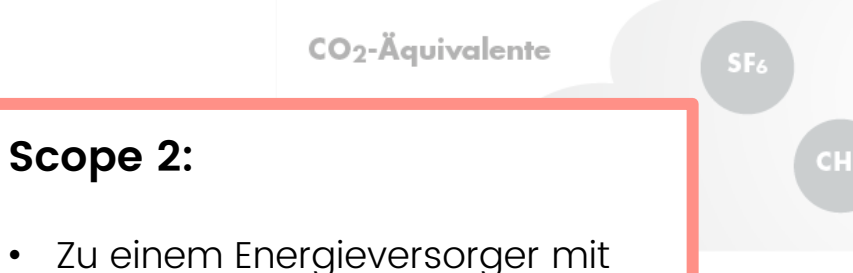

- erneuerbaren Energien wechseln // auf Ökostrom wechseln
- Installation von Solaranlagen auf dem Museumsdach

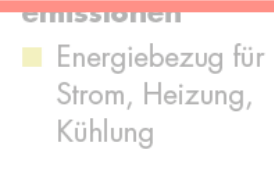

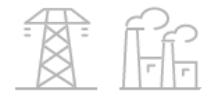

#### **Scope 1 :**

- Gebäudesanierung: Isolierung, Wärmequelle wechseln // mit passiven Mitteln (Querlüftung, Sonnenschutz, etc.)
- Lichtplanung: Tageslicht nutzen, um Kunstlicht zu reduzieren // Umstellung von Halogen auf LED
- Raumklimaanpassungen: Präsentation besonders empfindlicher Werke unter besonderen Bedingungen (z. B. spezielle Vitrine)

#### **Scope 3 :**

**SCOPE 1** 

emissionen

Brennstoffe  $F$ Firmenfahrze

**Direkte** 

- Anreize für die Nutzung vom ÖV bieten (Beispiel Halbtax für Mitarbeiter:innen)
- Förderung von Carsharing-Angeboten (Mobility Abo, Bildung **Treibhausgas** von Fahrgemeinschaften)
- CO2-Bilanz intern kommunizieren, Mitarbeitenden einbeziehen, motivieren und begleiten

Quelle: Ökologische Nachhaltigkeit im Museum: Konzepte, Instrumente und Empfehlungen (2023), VMS.

# Etappen der CO<sub>2</sub>-Bilanzierung

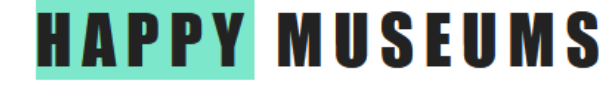

- 1. Motivation und Ziele
- 2. Systemgrenzen
- 3. Daten und Prozesse
- 4. Berechnung  $\rightarrow$  CO<sub>2</sub>-Rechner
- 5. Ergebnisse  $\rightarrow$  CO<sub>2</sub>-Rechner

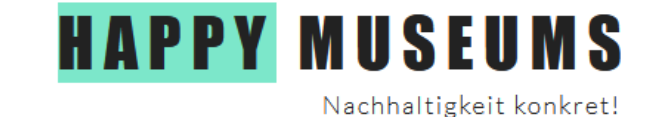

- **1. Motivation und Ziele**
- 2. Systemgrenzen
- 3. Daten und Prozesse
- 4. Berechnung  $\rightarrow$  CO<sub>2</sub>-Rechner
- 5. Ergebnisse  $\rightarrow$  CO<sub>2</sub>-Rechner

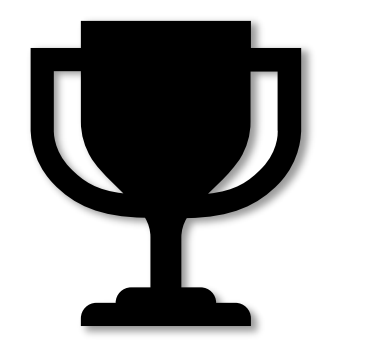

- Was möchtet ihr mit dem Rechner erreichen?
	- Grundlage für eigene Klimastrategie
	- Einschätzung des Beitrags zu globalen Strategien (Netto-Null 2050)
	- Monitoring (auch von Massnahmen)
	- Interne / Externe Kommunikation
		- **Auch «positive» Kommunikation!**

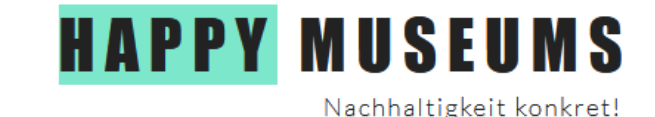

- **Motivation und Ziele**
- **2. Systemgrenzen**
- Daten und Prozesse
- 4. Berechnung  $\rightarrow$  CO<sub>2</sub>-Rechner
- 5. Ergebnisse  $\rightarrow$  CO<sub>2</sub>-Rechner

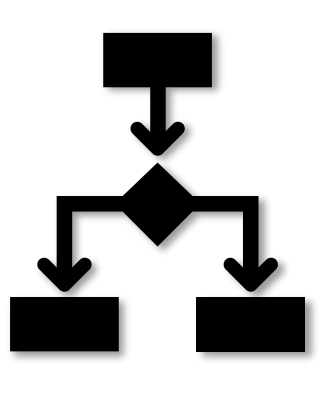

- Was berechnen wir und was nicht?
	- Relevanz  $(CO<sub>2</sub>)$  und Motivation)
	- Kontrolle, Beeinflussbarkeit
	- Herausforderungen bei der

Datenerhebung (→ Hilfsmittel!)

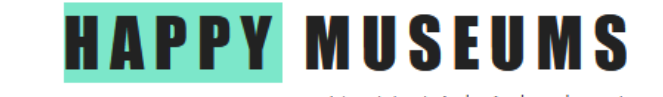

- **Motivation und Ziele**
- 2. Systemgrenzen
- **3. Daten und Prozesse**
- 4. Berechnung  $\rightarrow$  CO<sub>2</sub>-Rechner 5. Ergebnisse  $\rightarrow$  CO<sub>2</sub>-Rechner

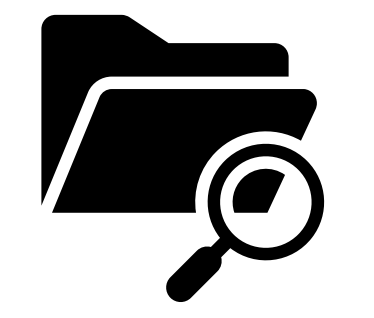

- Datenquellen und Ansprechspartner identifizieren  $($   $\rightarrow$  Hilfsmittel!)
- Entscheidung Aufwand vs. **Genauigkeit**
- Dokumentation der Datenqualität und  $\neg$ quellen  $(\rightarrow$  direkt im Rechner)
- Evtl. Potenziale zur Verbesserung der Datenqualität identifizieren

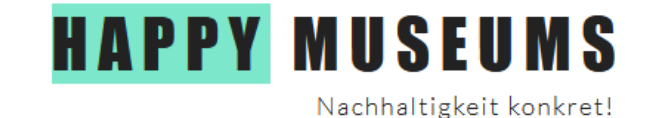

- **Motivation und Ziele**
- 2. Systemgrenzen
- 3. Daten und Prozesse
- **4. Berechnung**  $\rightarrow$  CO<sub>2</sub>-Rechner
- **5. Ergebnisse**  $\rightarrow$  CO<sub>2</sub>-Rechner

### **(6.) Analysieren, kommunizieren, Massnahmen umsetzen, …**

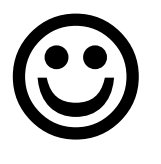

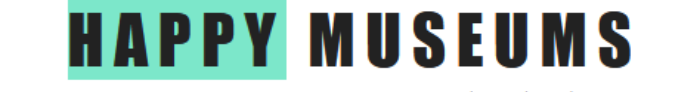

# Der CO<sub>2</sub>-Rechner für Museen

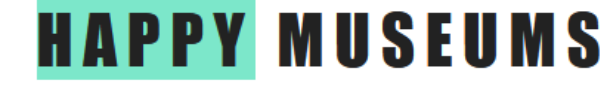

### Interface

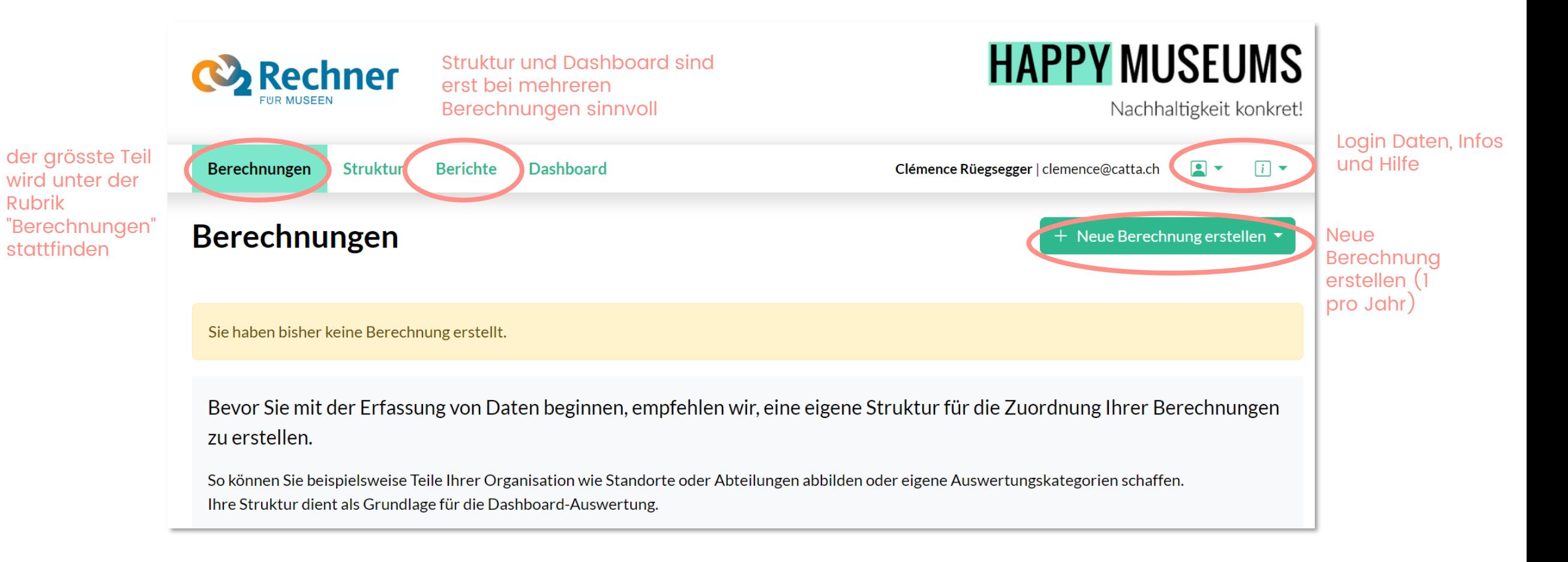

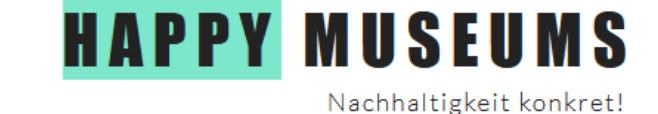

## Berechnung erstellen

Berechnungsstandard

• Vertraglich: Berücksichtigung des spezifischen  $CO<sub>2</sub>$ -Faktors des Energieversorgers

• Netz: Berücksichtigung des  $CO<sub>2</sub>$ -Faktors des durchschnittlichen Schweizer Strommix

• *Wir empfehlen den Vertragsansatz (genauer)*

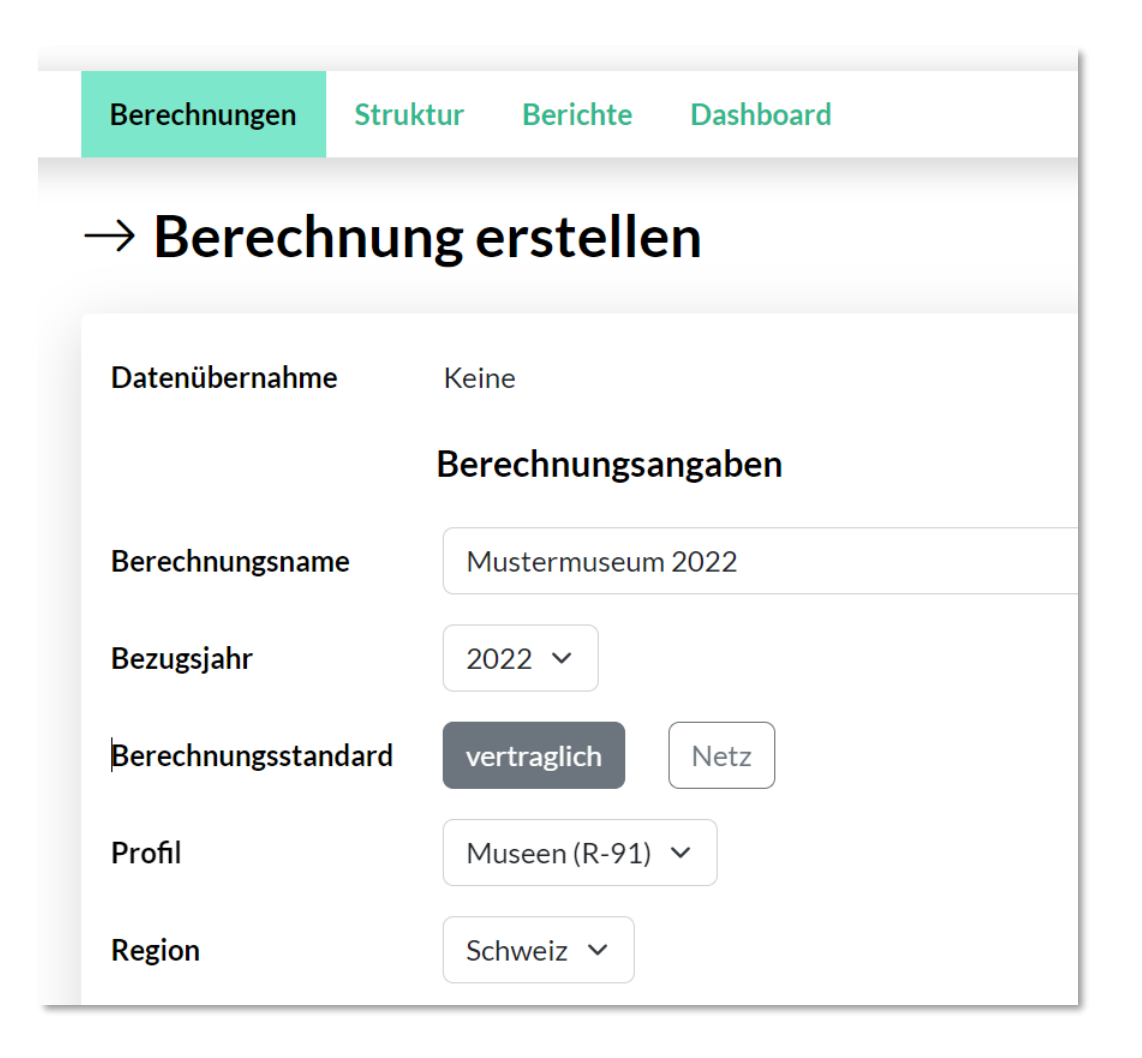

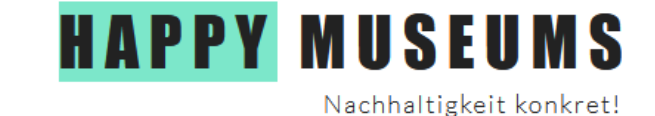

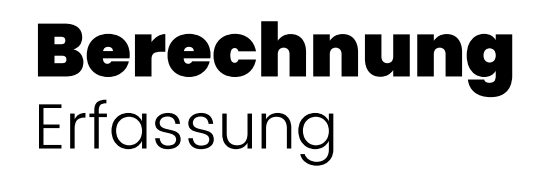

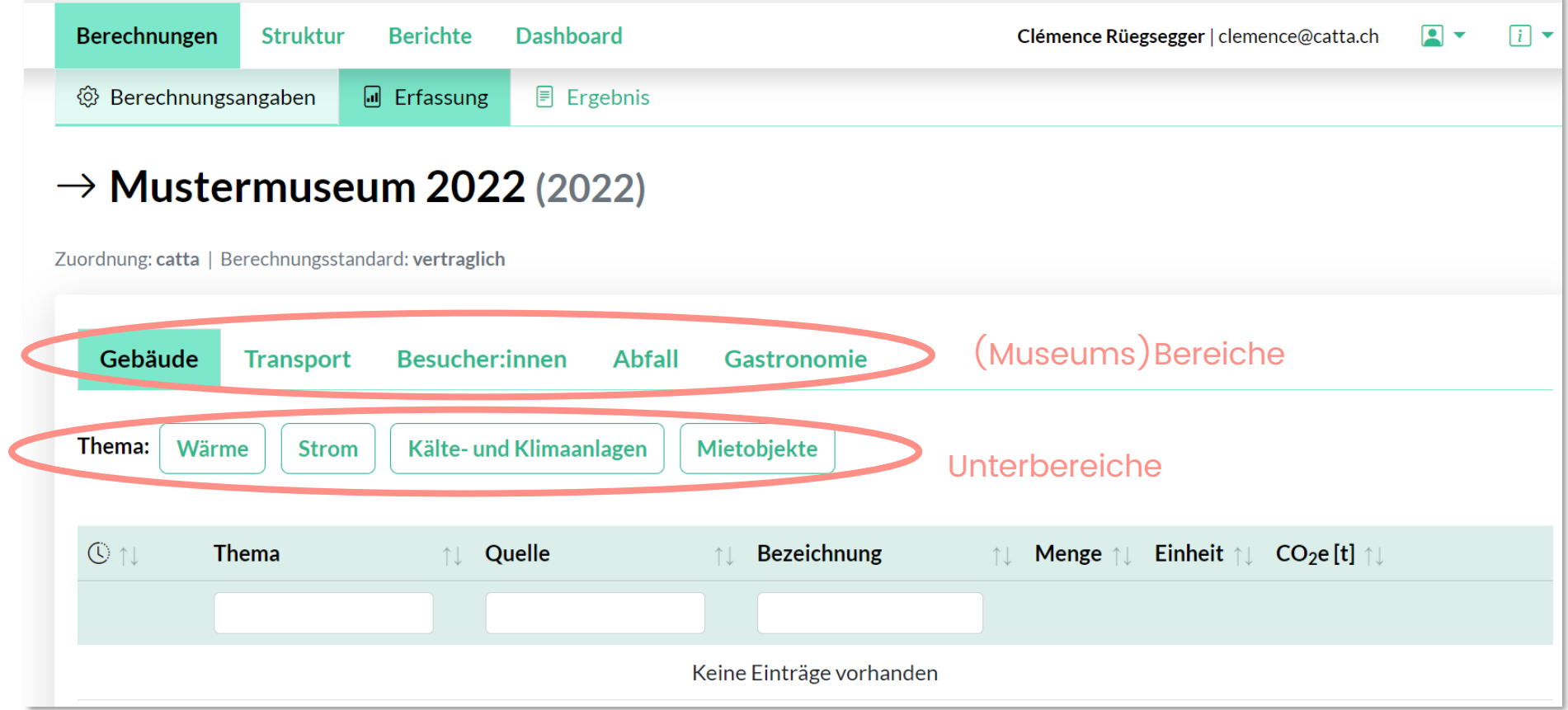

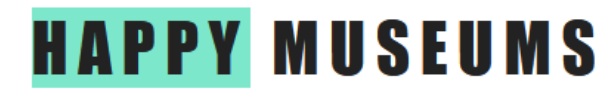

#### Berechnung Berechnungsangaben

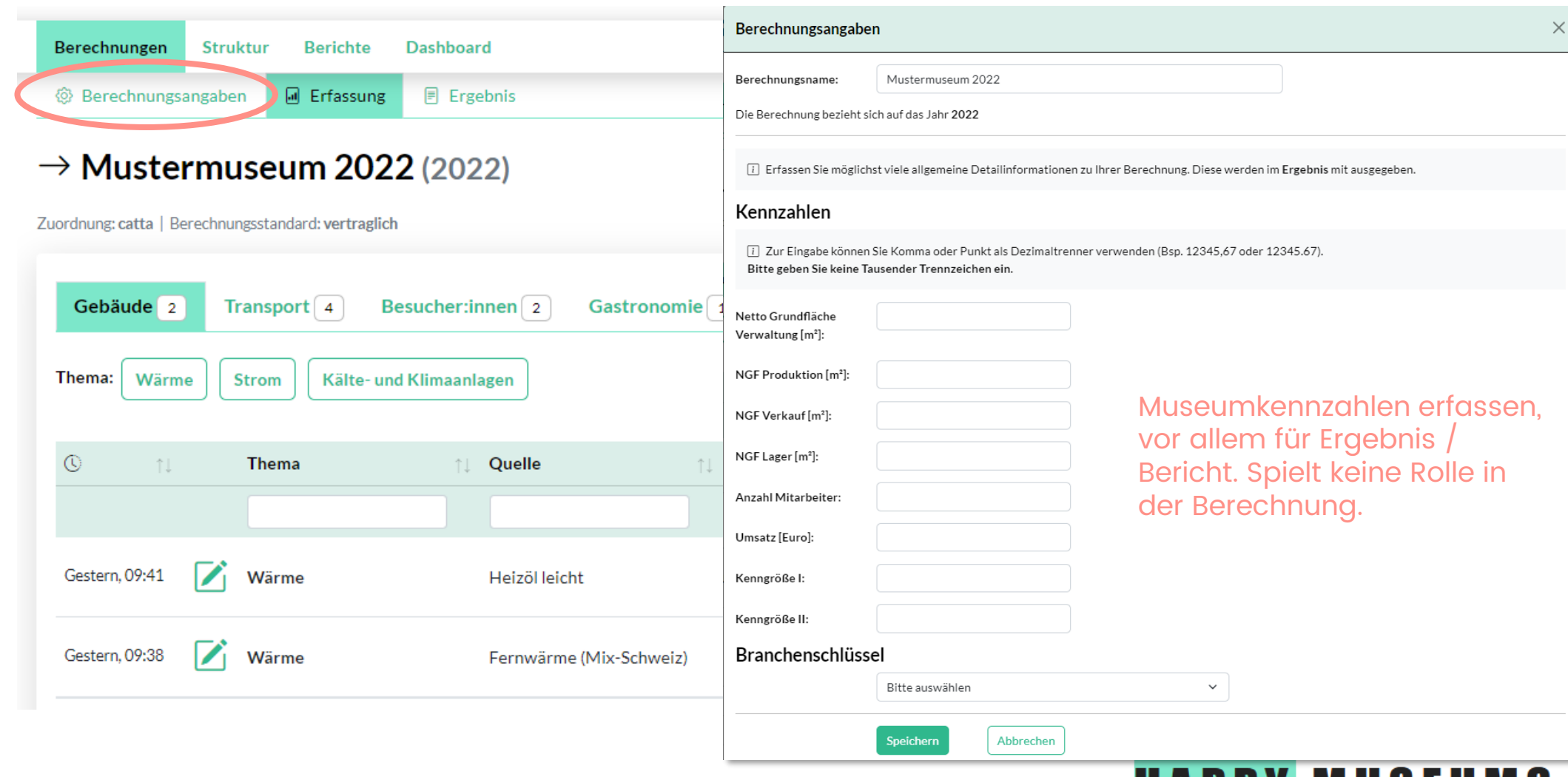

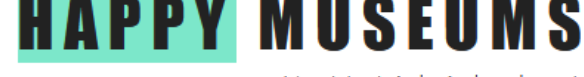

### Berechnung Erfassung einer neuen Aktivität

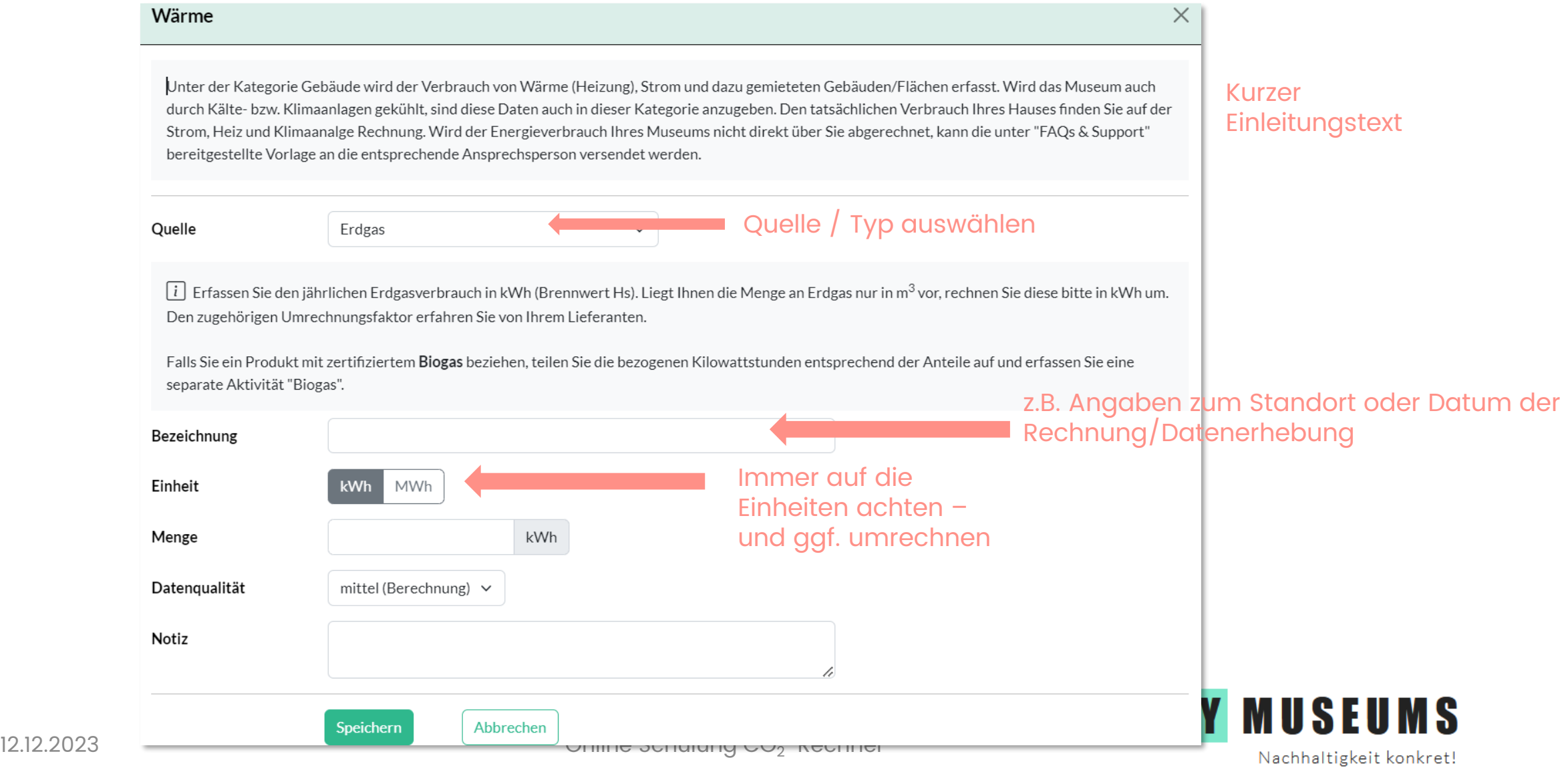

### Datenqualität

- Warum ist es wichtig?
	- Qualität der Bilanzierung stark von der Datenqualität abhängig
	- Kann in den kommenden Jahren verbessert werden
- Die "Notiz" kann auch unterstützen: z.B. Annahmen und/oder **Datenquellen**

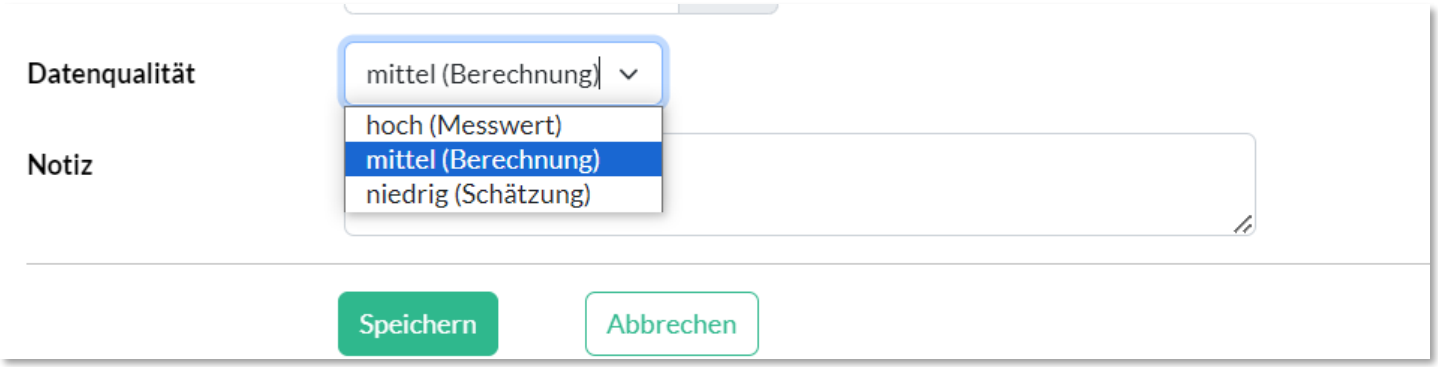

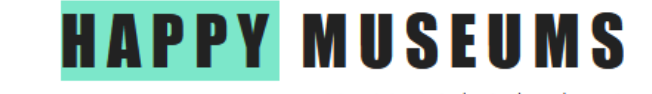

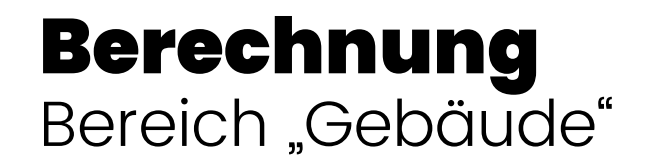

- Verbrauch von Wärme, Strom und Klimaanlage
- Den Verbrauch finden wir meistens auf einer Rechnung (Heizkosten, Strom, Nachfüllen vom Kältemittel)
- Kältemittel auf der Anlage

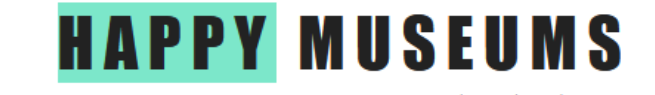

#### Berechnung Beispiel Strom

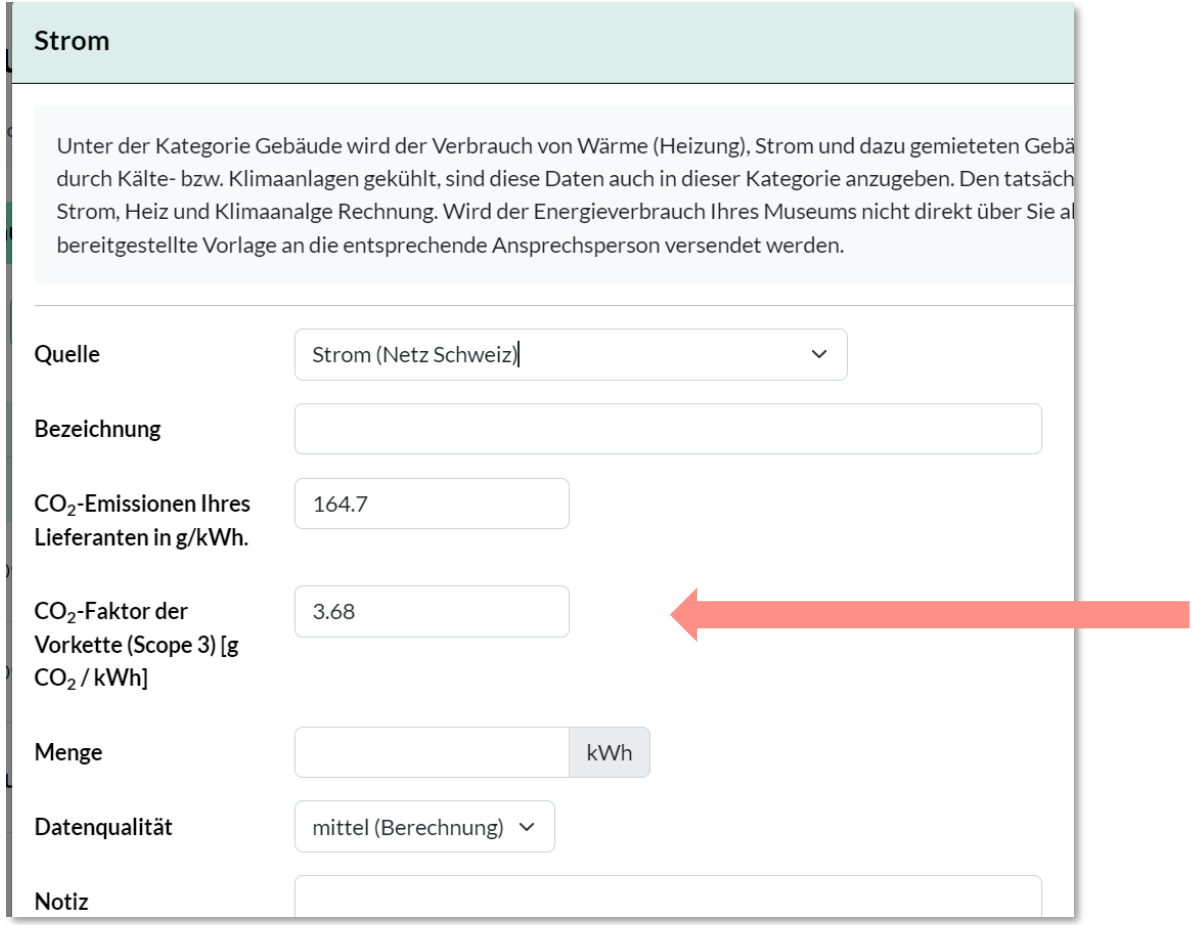

• Quelle und Menge: auf der Stromrechnung

Möglichkeit, den Faktor zu überschreiben (mit dem Faktor auf der Stromrechnung) (z.B. zur Abbildung unterschiedlicher kantonaler Strompakete)

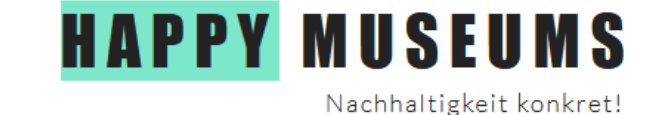

### Berechnung Beispiel Kälte- und Klimaanlagen

• Verflüchtigung kann man schlecht messen → Nachfüllmenge vom Kältemittel wird bilanziert

• Kältemittel: auf der Anlage

• (Nachfüll-)Menge auf der Rechnung oder im Wartungsprotokoll

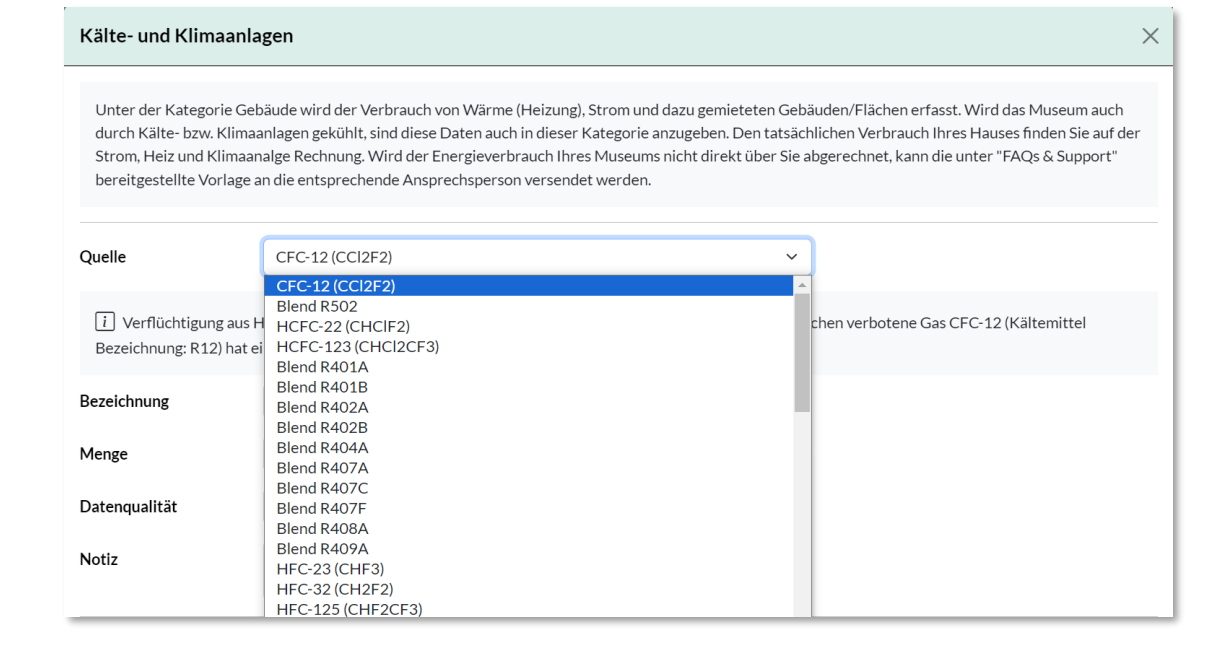

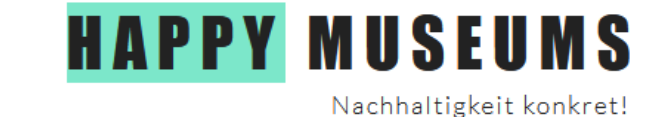

## Übersicht pro Bereich

#### **Datenqualität:** mittel (Berechnung) oder hoch (Messwert)

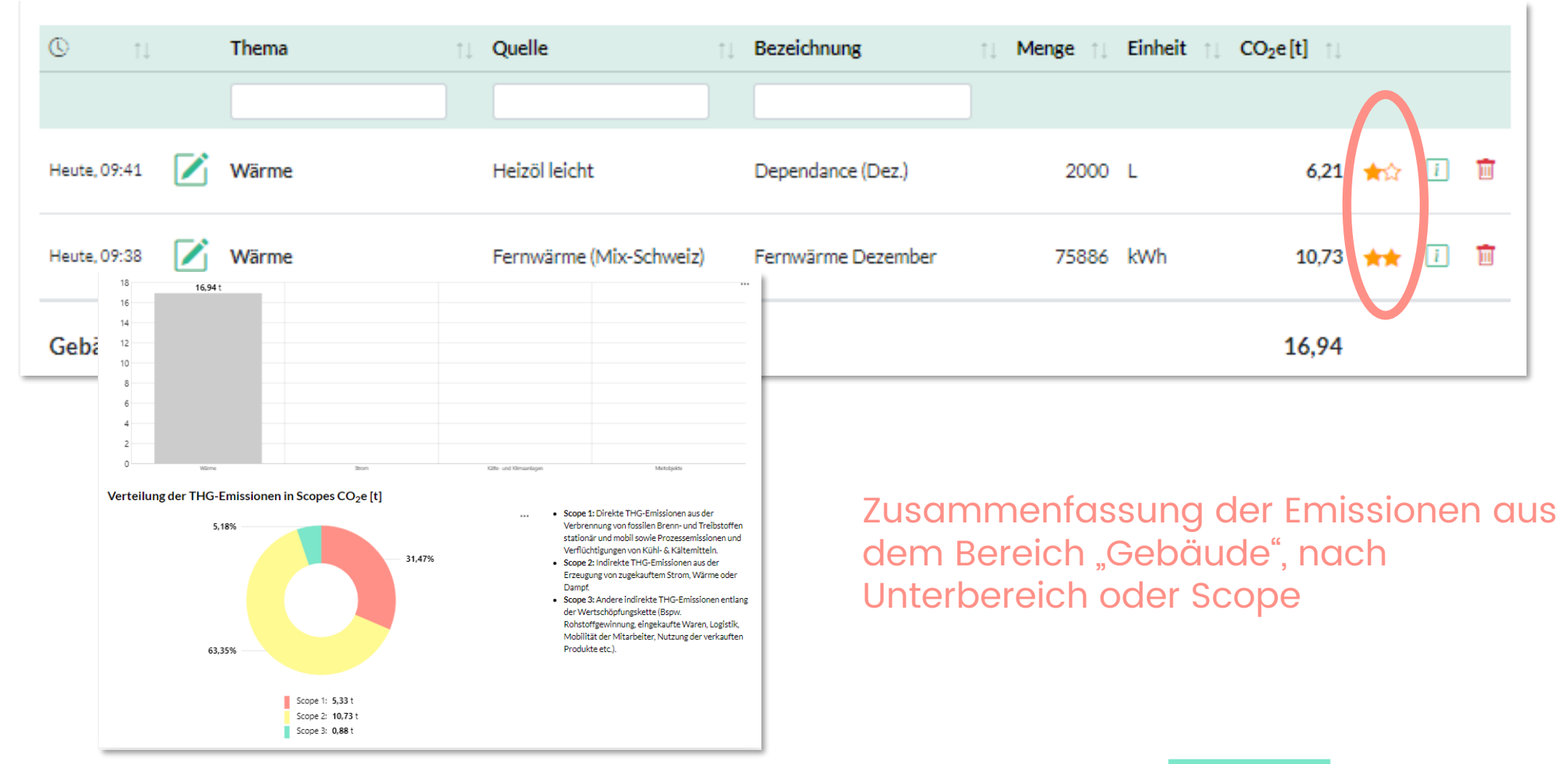

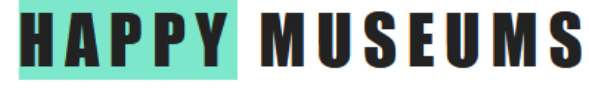

### Berechnung Transport

- **Fuhrpark:** Fahrzeuge, die zum Museum gehören (und für das Museum genutzt werden) // **Geschäftsfahrten:** Geschäftsreisen, NICHT mit Museumsfahrzeugen
- **Anfahrt Mitarbeitende:** Anfahrt zum Arbeitsort, exkl.

Geschäftsreisen

• **Warentransport:** Verbrauch für vorgelagerte Logistik (z.B. für Material oder Verkaufswaren für den Museumsshop).

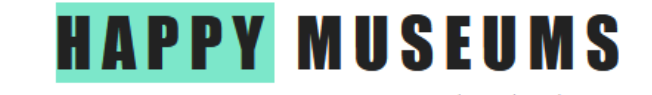

### Berechnung Transport Beispiel Geschäftsflüge

• "Rechner im Rechner"  $\rightarrow$ Flüge können detailliert erfasst werden

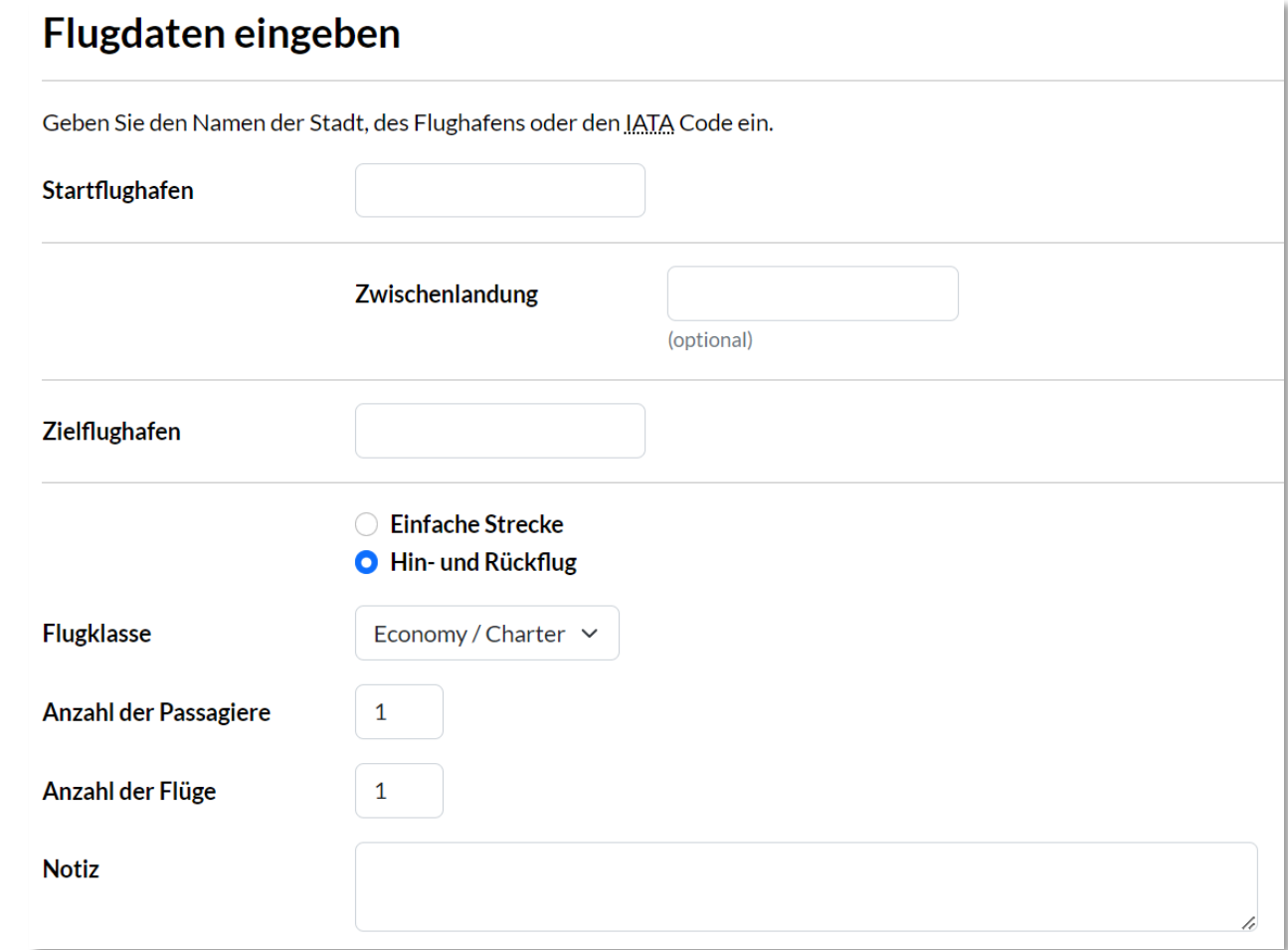

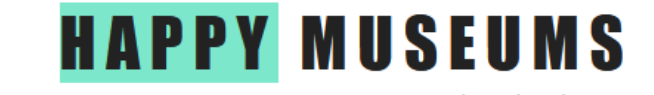

### Berechnung Abfall

- /! \ Nur das, was weggeworfen wird
- Logistik für die Materialien werden unter "Warentransport" erfasst; Produktion des Materials wird nicht erfasst
- Material für Sonderausstellungen evtl. auf die Ausstellungsdauer verteilen (wenn nicht alles Teil vom selben Bezugsjahr)

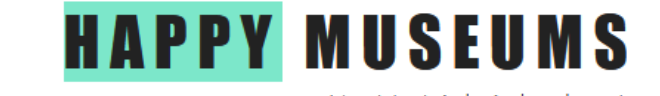

## Berechnung Gastronomie

• Gastronomische Angebot durch Pächter: die "Gastronomie"-Emissionen müssen nicht für das Museum erfasst werden

• Strom, Heizung usw. unter "Gebäude" erfassen, wenn nicht schon im allgemeinen Verbrauch berechnet wird

• **/!\** Der tägliche Betrieb wird erfasst, Spezial-Events hier lieber nicht erfassen

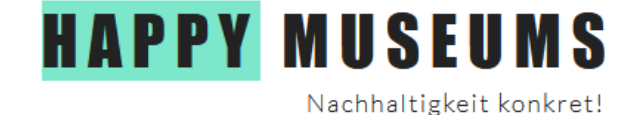

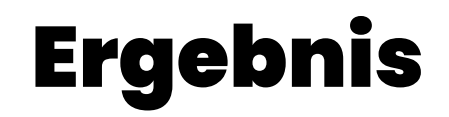

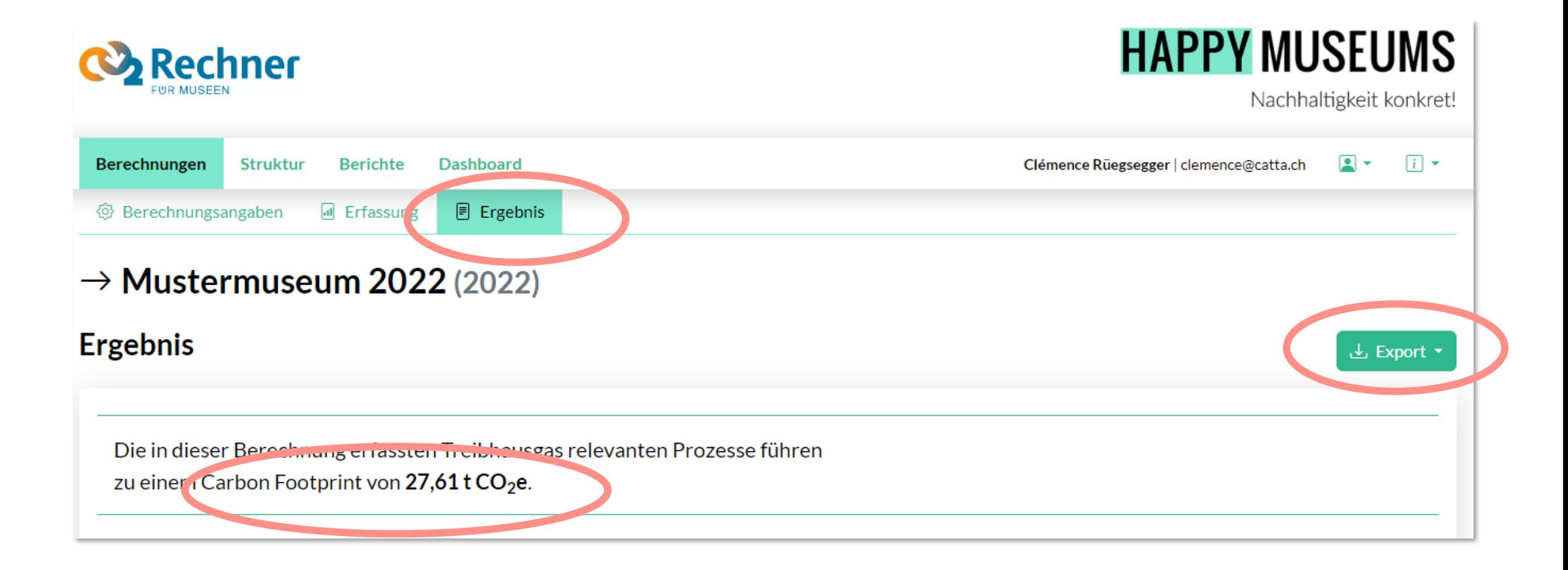

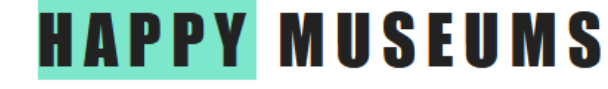

#### Ergebnis Zusätzliche THG-Wirkung durch Flugreisen

#### **Ergebnis nach Scopes**

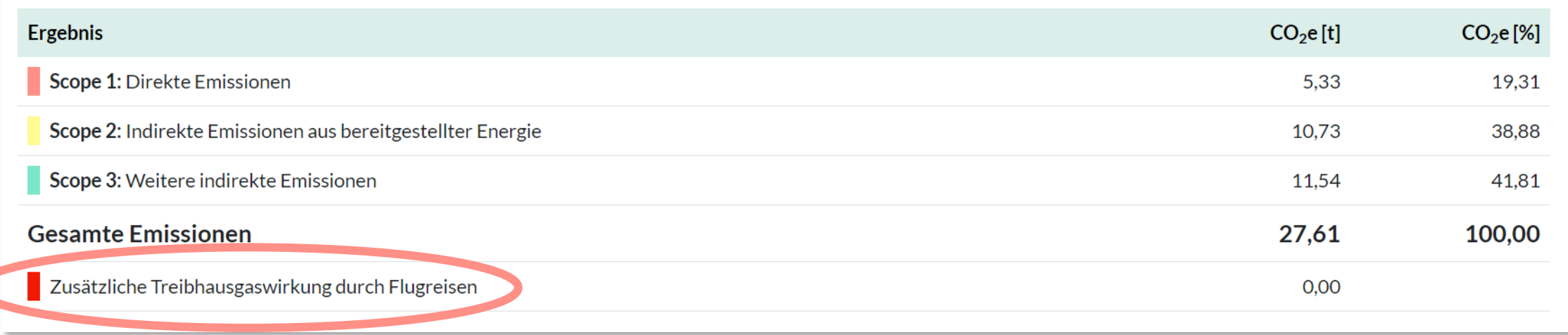

THG-Emissionen von Flugreisen sind schon im Ergebnis berechnet, aber zusätzlich kommen noch die Effekte vom Wasserdampf (kein THG gemäss GHG Protocol)

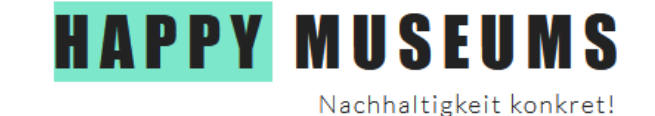

#### Ergebnis Nach Scopes und offiziellen Kategorien (GHG Protocol)

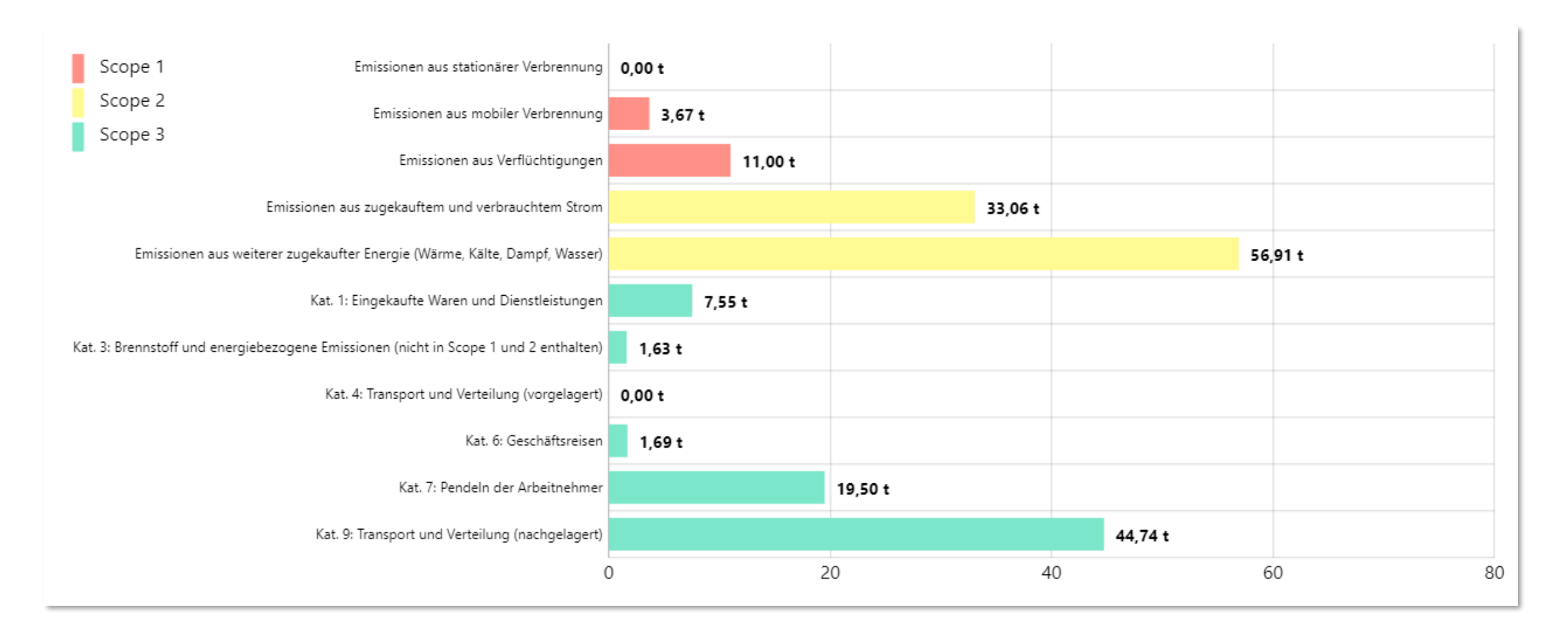

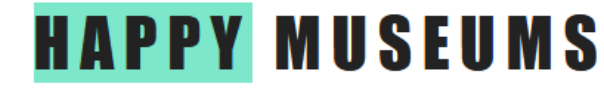

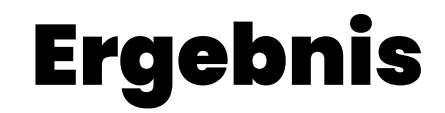

#### Ergebnis der einzelnen Sektoren

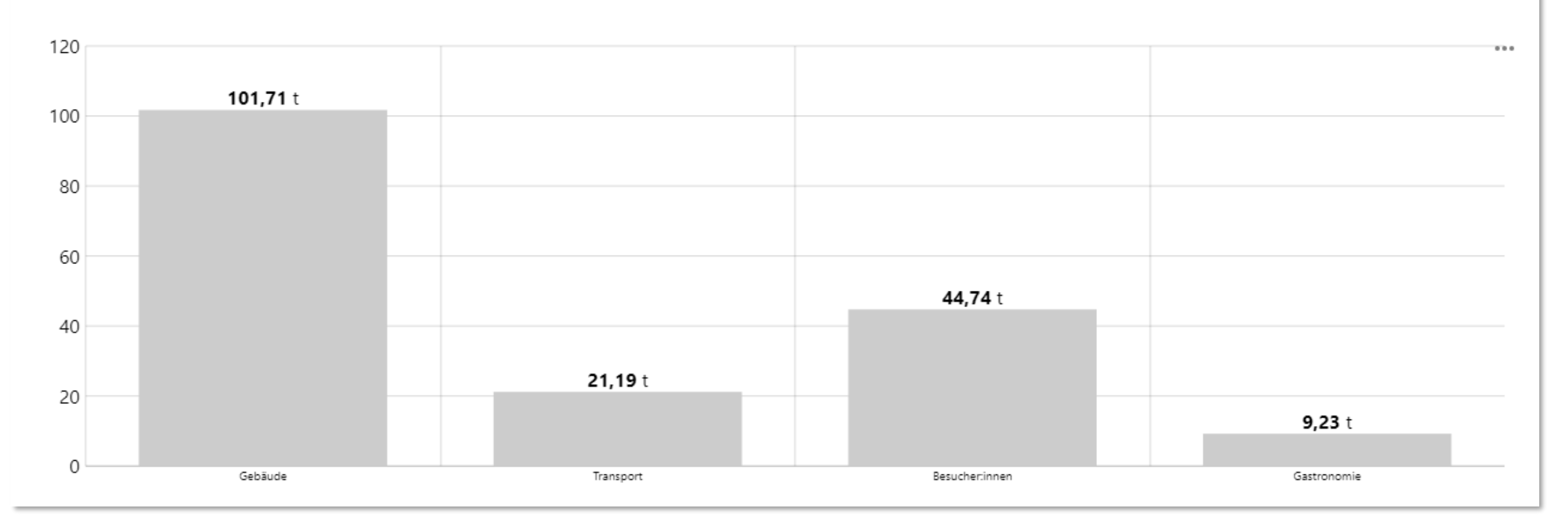

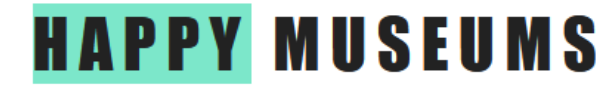

#### Berechnungen Übersicht Berechnung

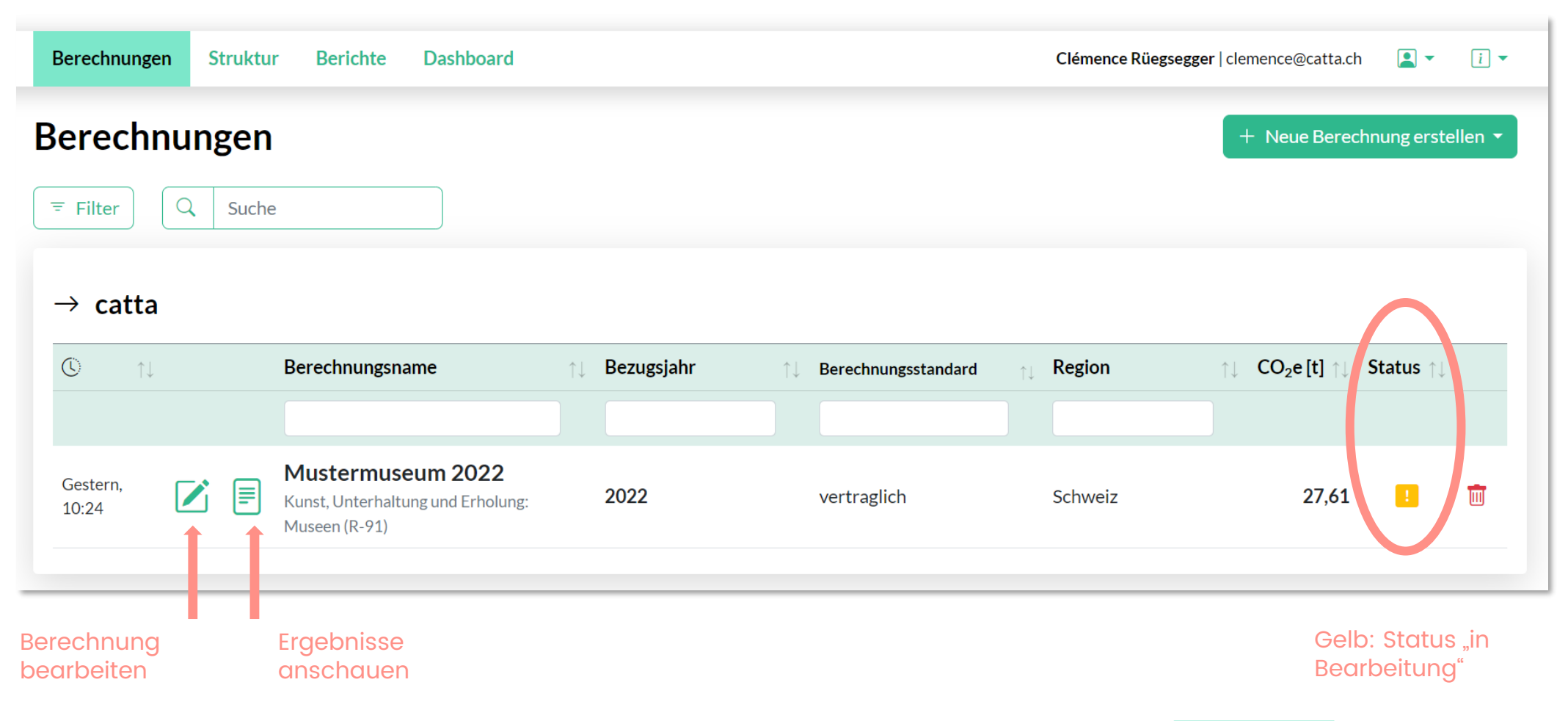

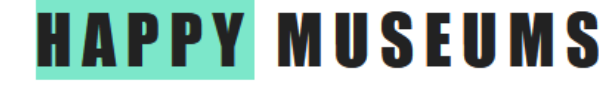

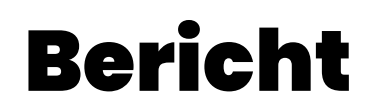

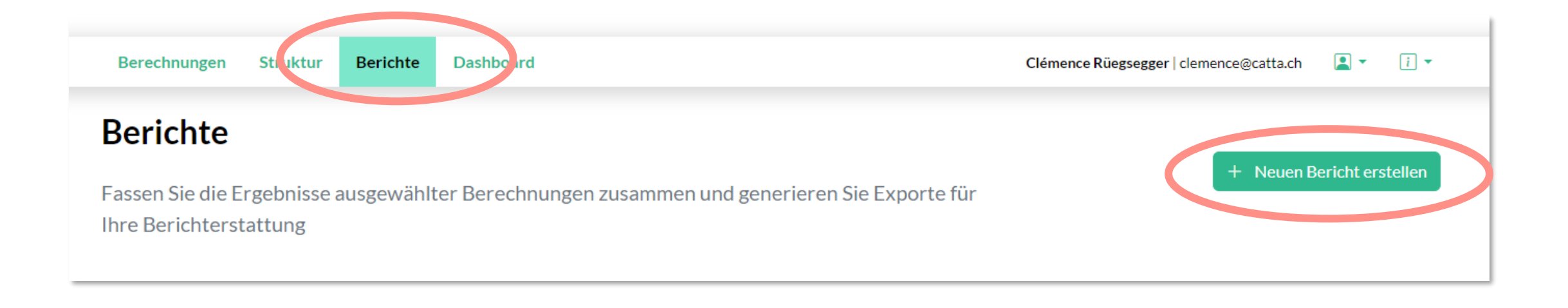

- Als PDF oder CSV
- Reporting (Geldgeber, Stiftungsräte, Vorstände,…)
- Laufend aktualisiert, wenn Änderungen im Projekt vorgenommen werden

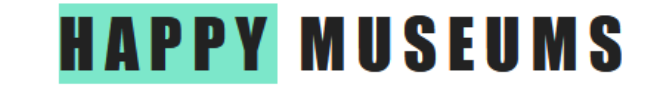

### Dashboard

• Zusammenfassung und Vergleich verschiedener Projekte / verschiedener Bezugsjahre

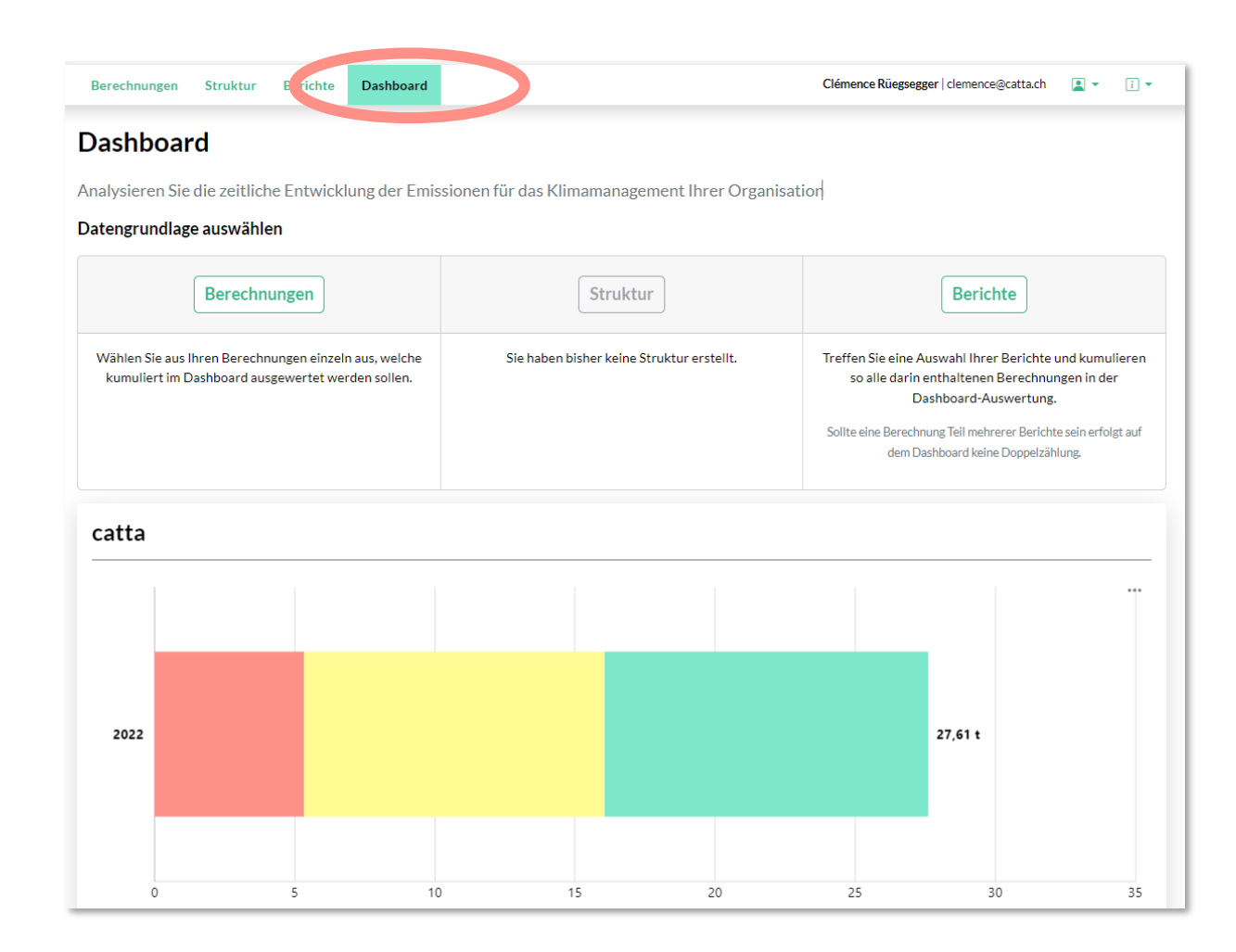

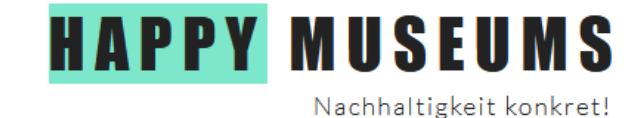

# Datensammlung und -management

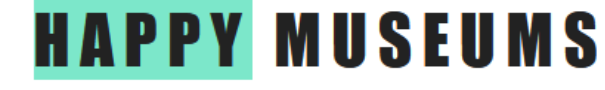

# Datenquellen

• Scopes I und 2: meistens anhand einer Abrechnung

• Scope 3: Schätzungen / Berechnungen / Datenerhebung → Hilfsmittel!

• <https://www.happymuseums.ch/hilfsmittel>

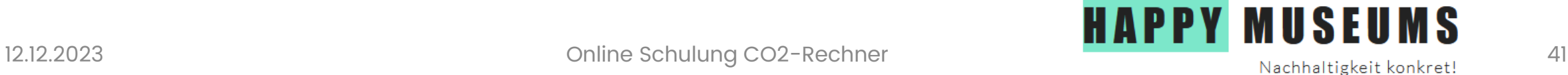

# Hilfsmittel 1: Checkliste

• Datenquellen und weitere Hilfsmittel zur Datenerfassung

• Übersicht aller Kategorien

#### Der Weg zum CO<sub>2</sub>-Rechner

Schön, dass euch der ökologische Verbrauch eures Museums wichtig ist und ihr eine CO2-Bilanz erstellen möchtet. Dies ist die Checkliste, die dabei hilft den CO2 Rechner auszufüllen. Alle Kategorien des Rechners sind abgebildet. Die benötigten Daten  $\Box$ und mögliche Hilfsmittel to für die Sammlung der Daten sind gekennzeichnet.

Eine CO2 Bilanz macht am meisten Sinn, wenn die verwendeten Zahlen so genau wie möglich sind. Es ist also wichtig, vorgängig alle Dokumente mit den benötigten Zahlen zu sammeln, um danach eine zielführende Aussage machen zu können.

#### Bevor du anfängst.

Beim Erstellen deines Projekts gibt es die Möglichkeit zwischen "vertraglich" und "Netz" zu unterscheiden. Der Genauigkeit zuliebe empfehlen wir hier "vertraglich" zu wählen. Du überträgst die genauen Zahlen aus den jeweiligen Abrechnungen (Strom, Wärme, usw.)

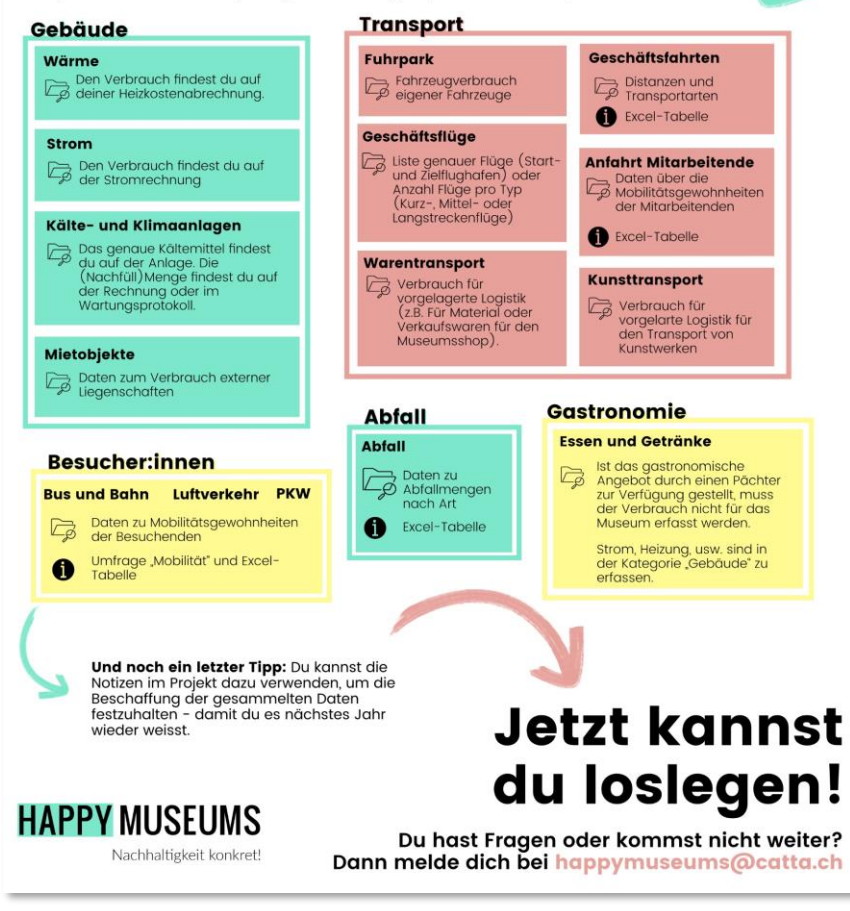

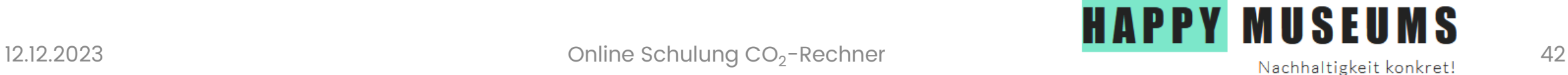

# Hilfsmittel 2: Excel-Tabelle

• Vereinfachte Datenerfassung

• Abschlusstabelle mit kumulierten Daten, zur Eingabe in den Rechner

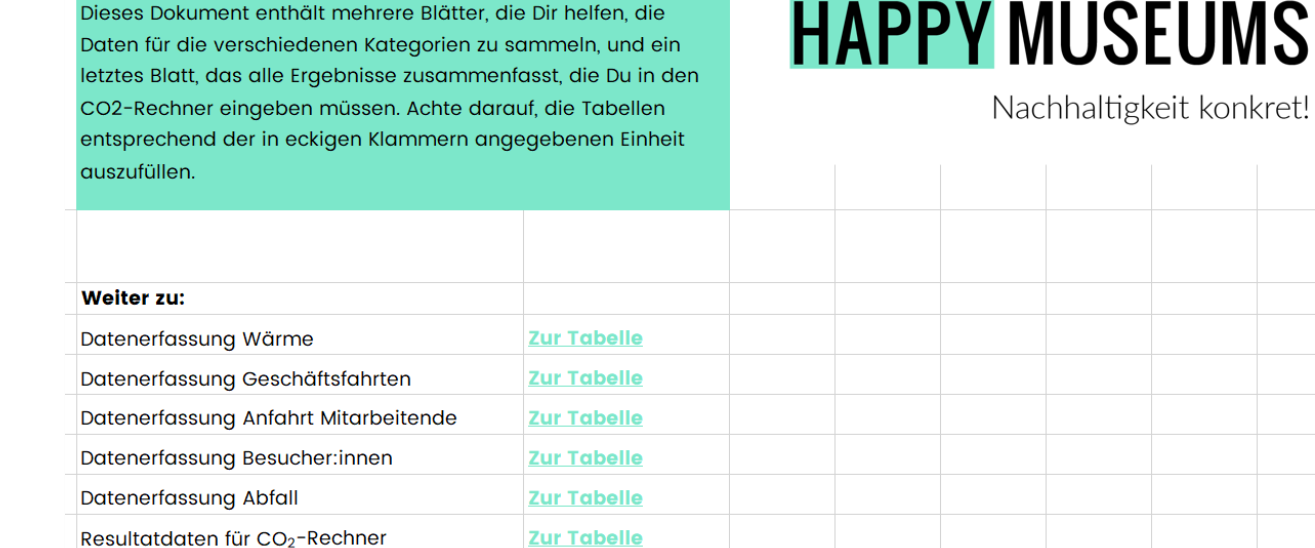

• Achtung: auf die Einheit aufpassen!

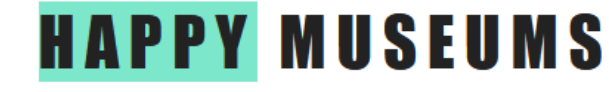

Resultatdaten für CO<sub>2</sub>-Rechner

### Beispiel Anfahrt Mitarbeitende

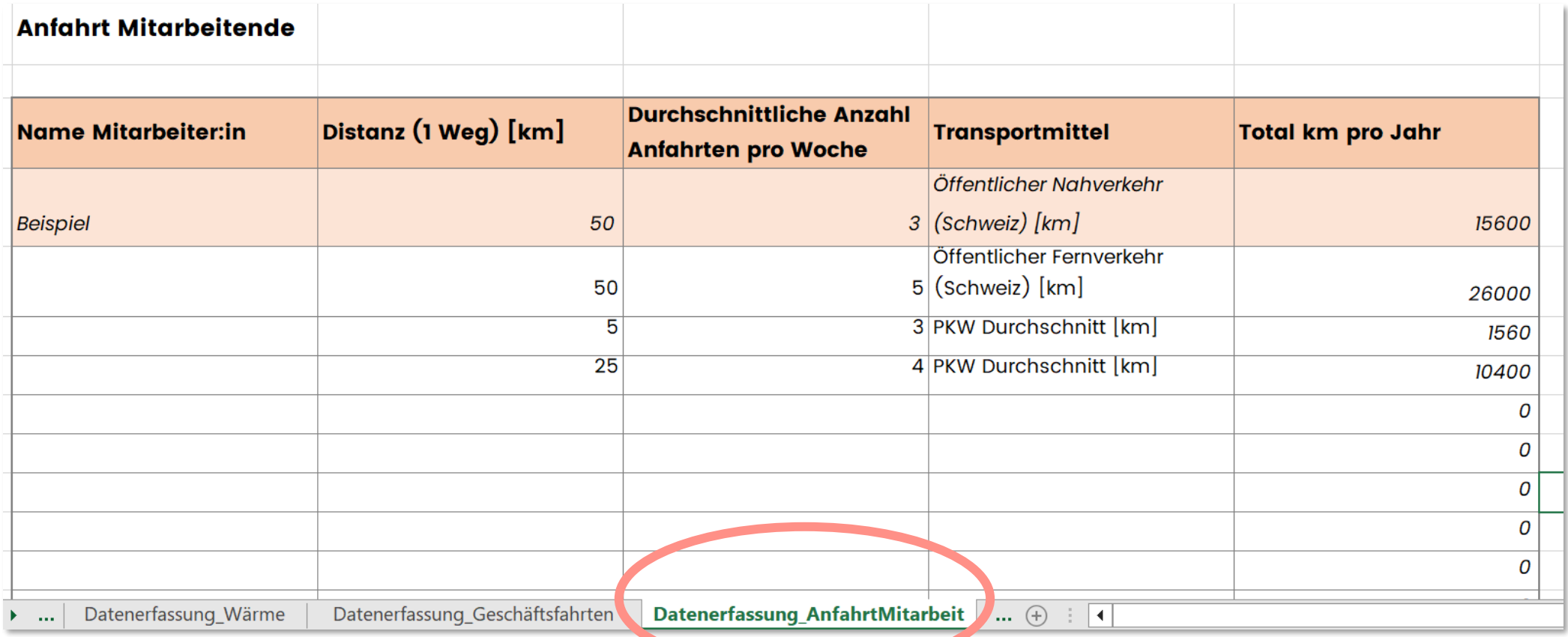

#### **/!\ Derzeit wird mit 52 Arbeitswochen gerechnet** → allenfalls anpassen

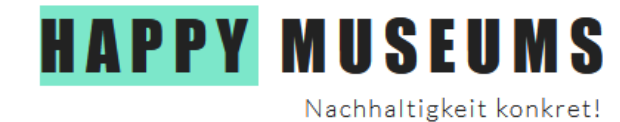

12.12.2023 **Online Schulung CO<sub>2</sub>-Rechner** 

### Beispiel Anfahrt Mitarbeitende

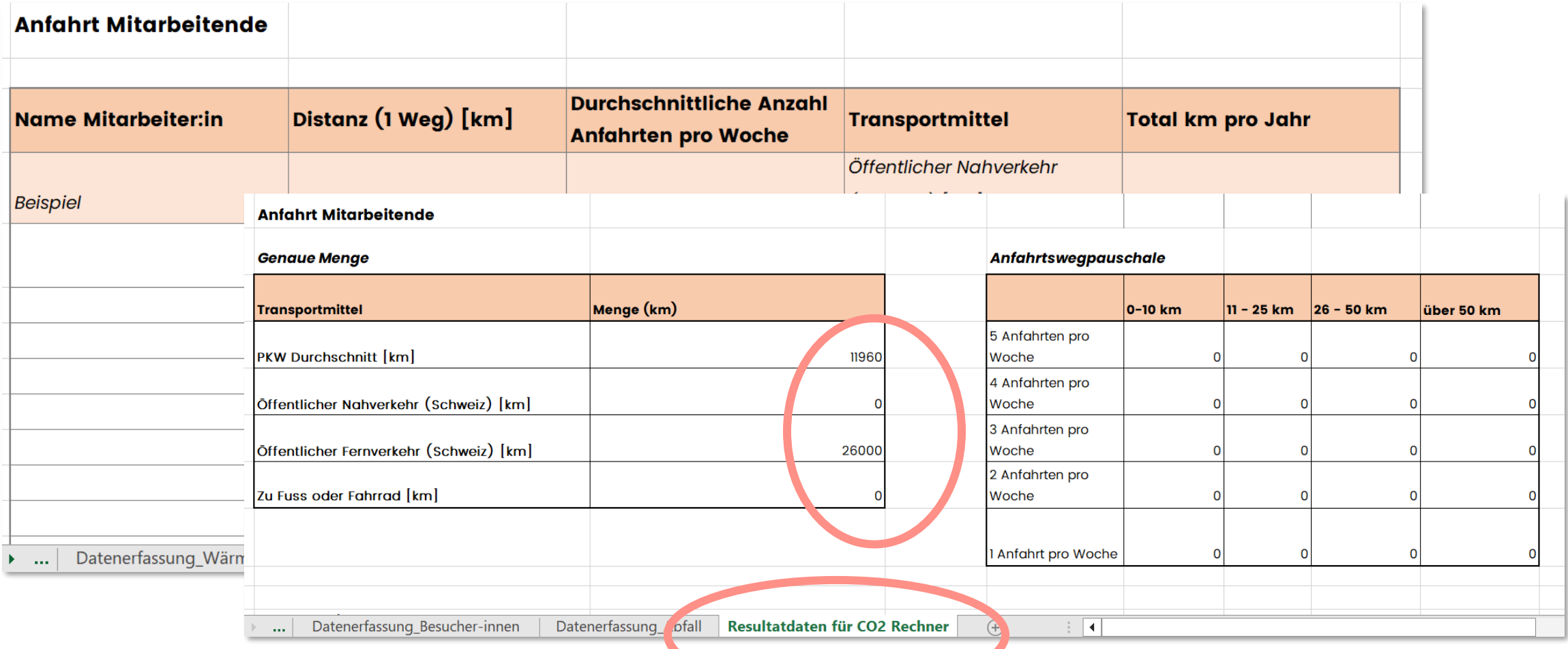

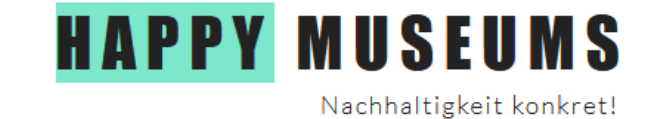

### Beispiel Anfahrt Mitarbeitende

Im Rechner

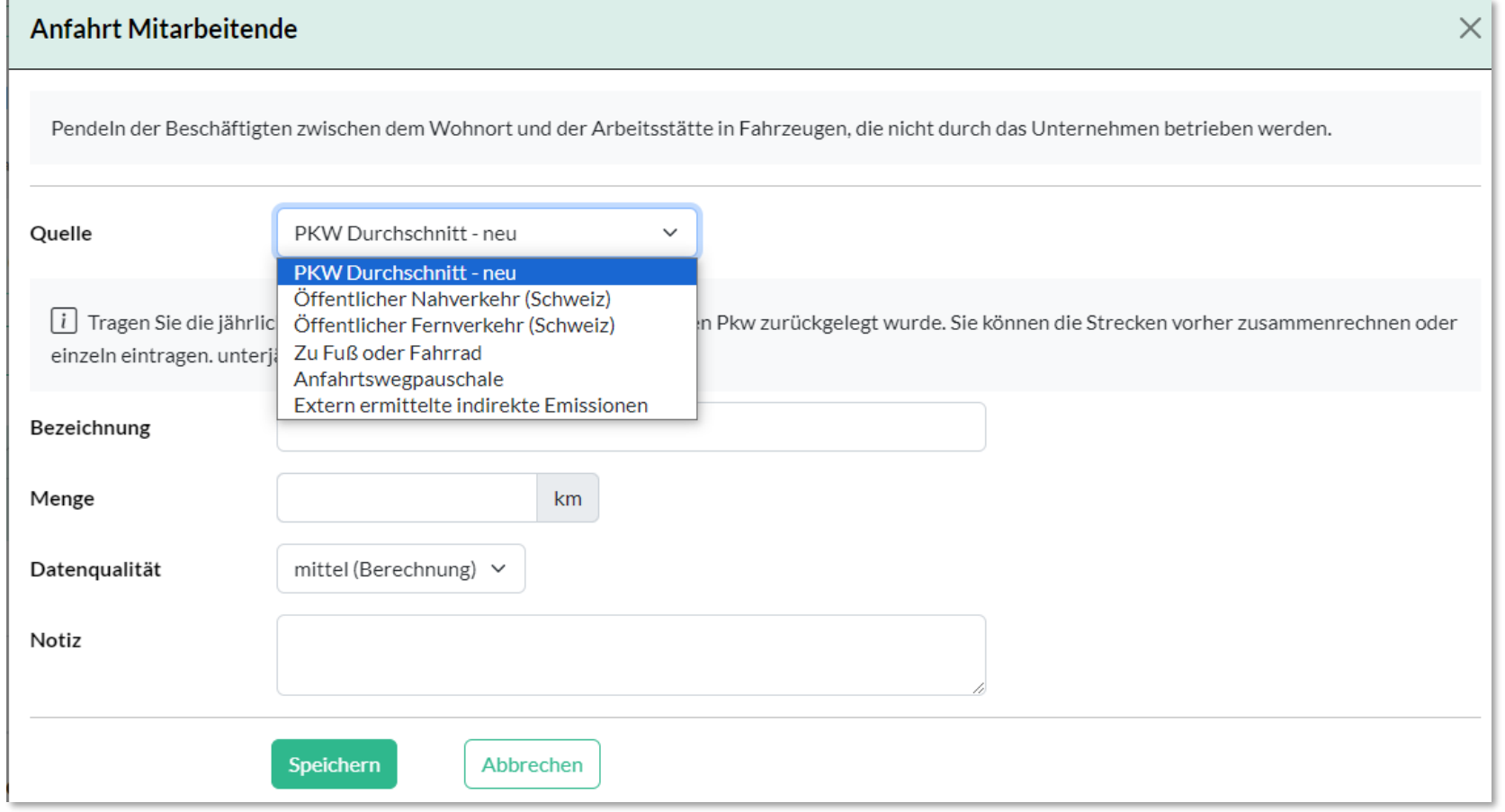

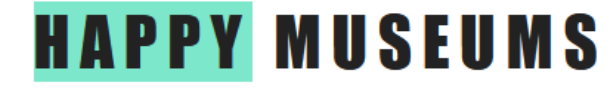

### Beispiel Besucher:innen-Mobilität:

#### **HAPPY MUSEUMS**

.<br>Nachkaltiebalt kombezti

#### Umfrage zur Besucher:innen-Mobilität

Hinweise für die Durchführung:

- · Im Vorfeld sollten repräsentative Stichtage oder ein repräsentativer Zeitraum für das Museum festgelegt werden.
- · Es kann auch eine Mindestanzahl von Personen festgelegt werden, die in diesem Zeitraum erreicht werden muss. Generell ailt: Es sollten möglichst viele Leute die Umfrage ausfüllen, um repräsentativ zu sein.
- · Folgendes Vorgehen wird empfohlen: An den Umfragetagen werden den Besuchenden am Empfang folgende zwei Fragen gestellt und direkt in die Excel-Tabelle eingegeben.
- · Die Umfrage kann auch online durchgeführt werden, um ein selbstständiges Ausfüllen und Sammeln der Daten zu ermöglichen, z.B. mit einem Google-Formular.

#### **Start / Ende der Umfrage:**

#### Einleitungstext zur Umfrage:

#### Weshalb wird die Umfrage durchgeführt?

Zum Beispiel: Wir möchten die Mobilitätsgewohnheiten unserer Besuchenden verstehen, um die CO<sub>2</sub>-Emissionen unseres Museums zu quantifizieren und letztendlich zu analysieren, wie wir unsere Emissionen reduzieren können.

#### **Fragen**

1) Wie sind Sie gekommen? (Nur eine Auswahl ist möglich. Wählen Sie das Verkehrsmittel, mit dem Sie die längste Strecke zurückgelegt haben.)

- o Langsamverkehr: Velo, zu Fuss, E-Bike
- o Fernzug
- o Öffentlicher Nahverkehr: Zug, Bus/Car, Tram
- o Reisebus
- o PKW
- o Kurzstreckenflug (bis 900 km)
- o Mittelstreckenflug (bis 2000 km)
- o Langstreckenflug (über 2000 km)

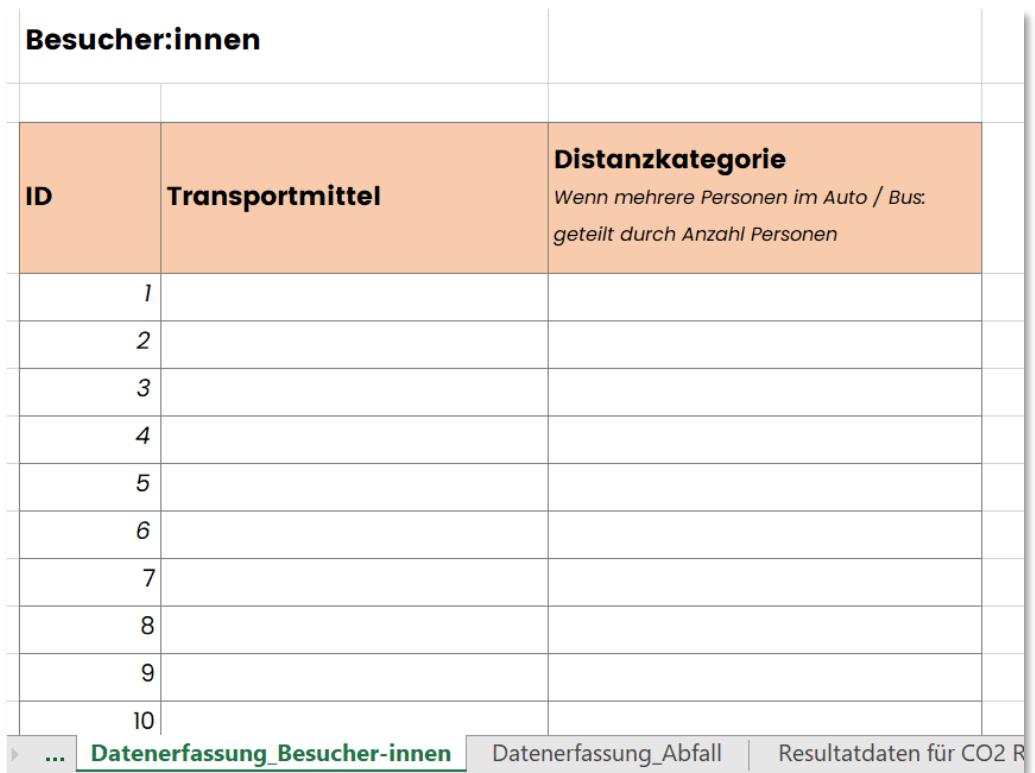

#### **/!\ Nicht vergessen, die Stichtagenresultate auf den Jahresbetrieb hochzurechnen!**

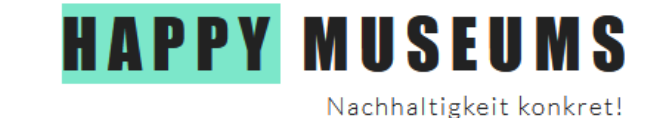

# Datenmanagement

- Mehr als 1 Projekt, wenn…
	- … mehrere Standorte
	- … mehrere (unterschiedliche) Gebäude

• Struktur: nur für die Verwaltung mehrerer Projekte

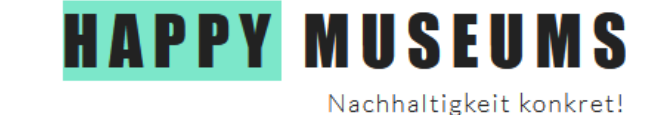

# Datenmanagement

- Neues Bezugsjahr: Daten vom vorherigen Projekt kopieren und
	- anpassen

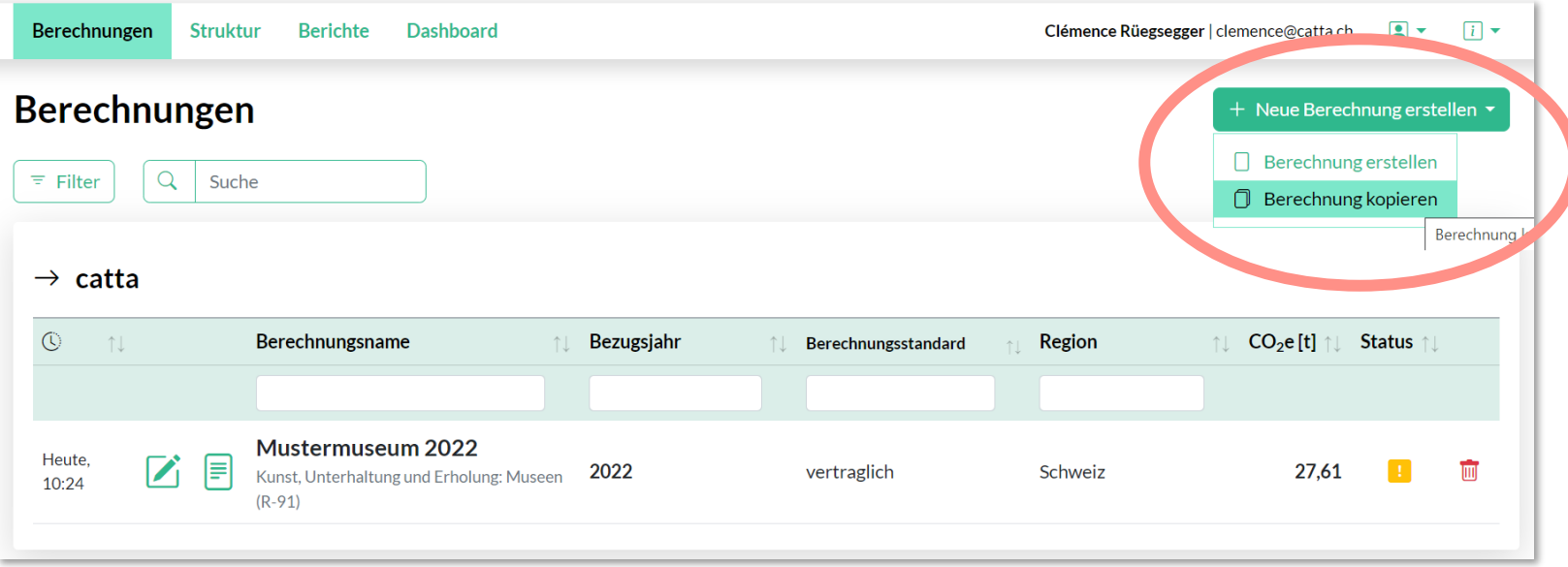

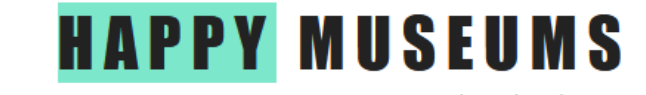

## Datenschutz

• Klimaktiv: Infos im Rechner

• Happy Museums: kein Zugang

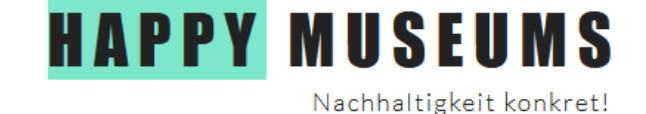

# Letzte Bemerkungen

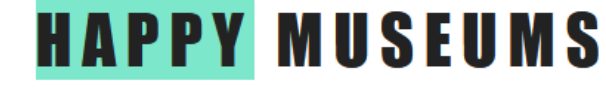

# Zum Bilanzierungsprozess…

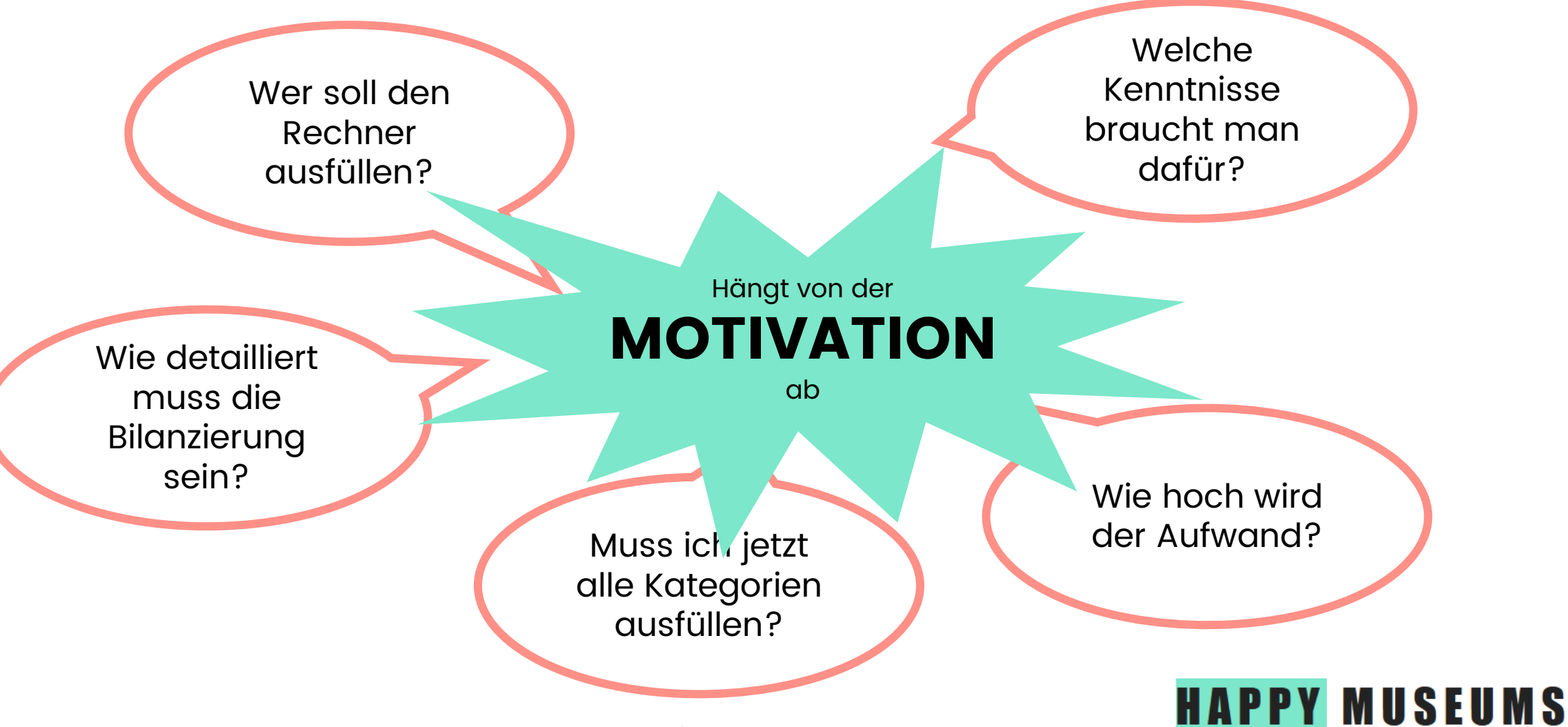

# Allgemein gilt…

- Wer: am besten eine Person pro Museum (mit einem Login)
	- Keine besonderen Kenntnisse erforderlich, aber Koordinationsarbeit zwischen den verschiedenen Museumssektoren bei der Datenbeschaffung
- Aufwand von einem halben Tag 3 Tage ( $\rightarrow$  Systemgrenzen, Detaillierungsgrad / Datenqualität)

#### • **Je genauer, desto besser!**

• Aber immer zurück zur Motivation / zum Handlungsspielraum

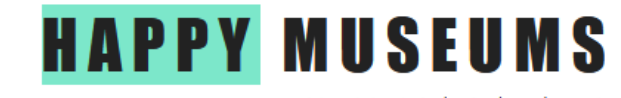

# …und besonders in der Pionier-Phase…

• Verständnis der Bilanzierung schaffen

• «Habe ich überhaupt die Daten?»

 $\cdot$   $\rightarrow$  Dann fürs nächste Jahr alles vorbereiten

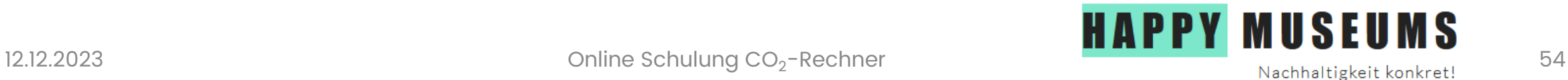

# Fragen ? Feedback?

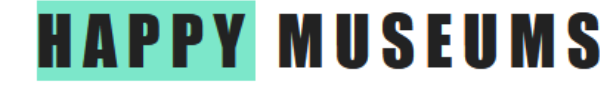

# Ressourcen

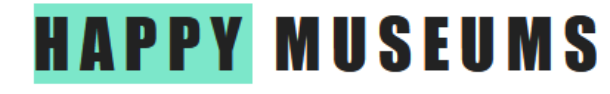

# Unterstützung Happy Museums

• FAQs im Rechner

• Mail an [happymuseums@catta.ch](mailto:happymuseums@catta.ch)

• <https://www.happymuseums.ch/hilfsmittel>

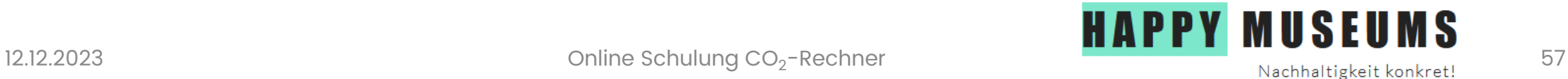

# Weitere Ressourcen

#### Konzepte und Empfehlungen:

• VMS Publikation "Ökologische Nachhaltigkeit im Museum: Konzepte, Instrumente und Empfehlungen": [https://www.museums.ch/assets/files/dossiers\\_d/Standards/VMS\\_Nachhaltigkeit\\_D\\_Web.pdf](https://www.museums.ch/assets/files/dossiers_d/Standards/VMS_Nachhaltigkeit_D_Web.pdf)

#### Sammlung von Tools und Massnahmen:

- Green Guide Reflector : [https://reflector.eco/de/green-guide/:](https://reflector.eco/de/green-guide/) Erstellung eines individuellen Aktionsplans, spezifisch für den Kulturbetrieb
- [https://sustainablearts.ch/tools/:](https://sustainablearts.ch/tools/) Sammlung von Tools und Tipps für mehr Nachhaltigkeit im Kulturschaffen
- <https://business.toolbox-agenda2030.ch/de/>: Die Toolbox Agenda 2030 des Bundes für Unternehmen – aber viele der Massnahmen oder Ansätze lassen sich auch auf den Museumsbetrieb übertragen

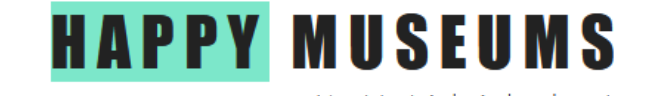

# Danke für die Aufmerksamkeit

### **… und viel Spass beim Bilanzieren!**

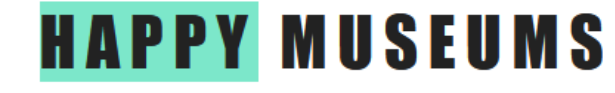

12.12.2023 **Online Schulung CO<sub>2</sub>-Rechner**